# **PROJET PHONOLOGIE DU FRANÇAIS CONTEMPORAIN (PFC) MANUEL D'UTILISATION DU CLASSEUR-LIAISON**

## **Abderrahim Meqqori et Jacques Durand**

La fonction de cet utilitaire est de classer et de comptabiliser les occurrences des codes mis au point pour l'analyse de la liaison telle qu'elle est décrite dans les documents PFC. Cet outil traite aussi bien des textgrid codés, issus de PRAAT, que des fichiers texte codés comme, par exemple, ce que nous fournit TRANSPRAAT. Il va donc de soi que les données à traiter ont été préalablement codées selon les conventions décrites dans le document 'Directions d'analyse' (Durand, Laks, Lyche).

Au lancement du programme, la fenêtre suivante apparaît :

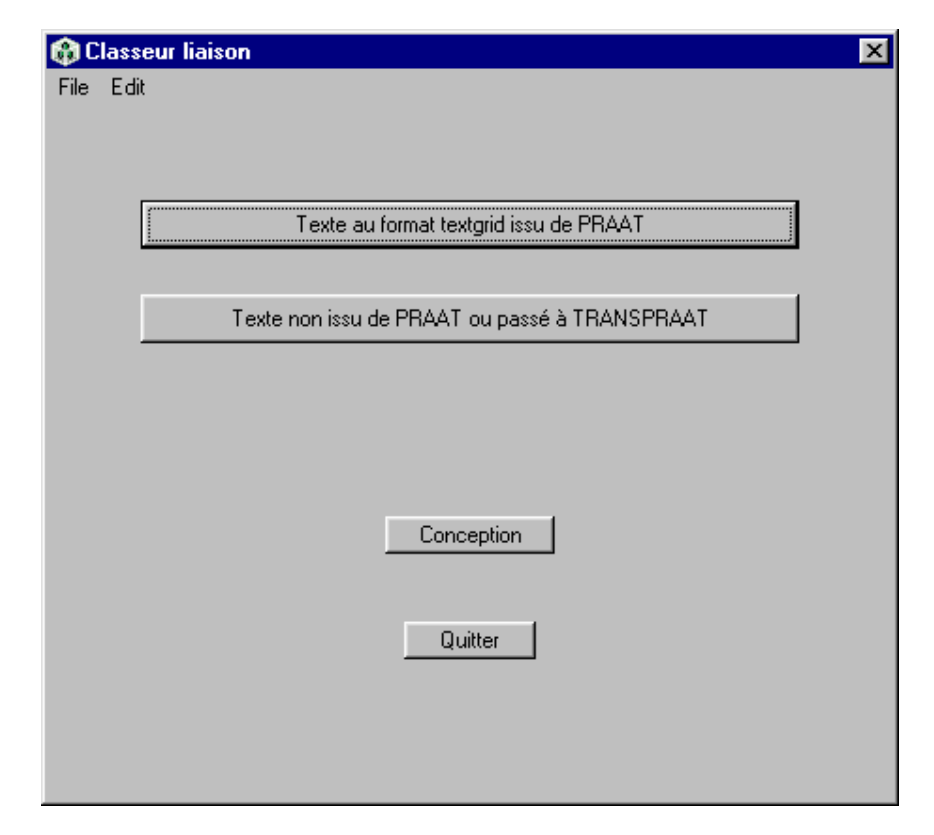

Le premier bouton permet d'ouvrir et de traiter un texte au format « textgrid » issu directement du logiciel PRAAT. Le deuxième bouton permet d'ouvrir un texte soit issu de TRANSPRAAT soit codé dans un quelconque traitement de texte et enregistré au format « text ». Les deux boutons font apparaître la traditionnelle fenêtre d'ouverture de fichier où il suffit d'indiquer le texte qu'on veut traiter. Une fois ce choix effectué, la fenêtre suivante apparaît à l'écran :

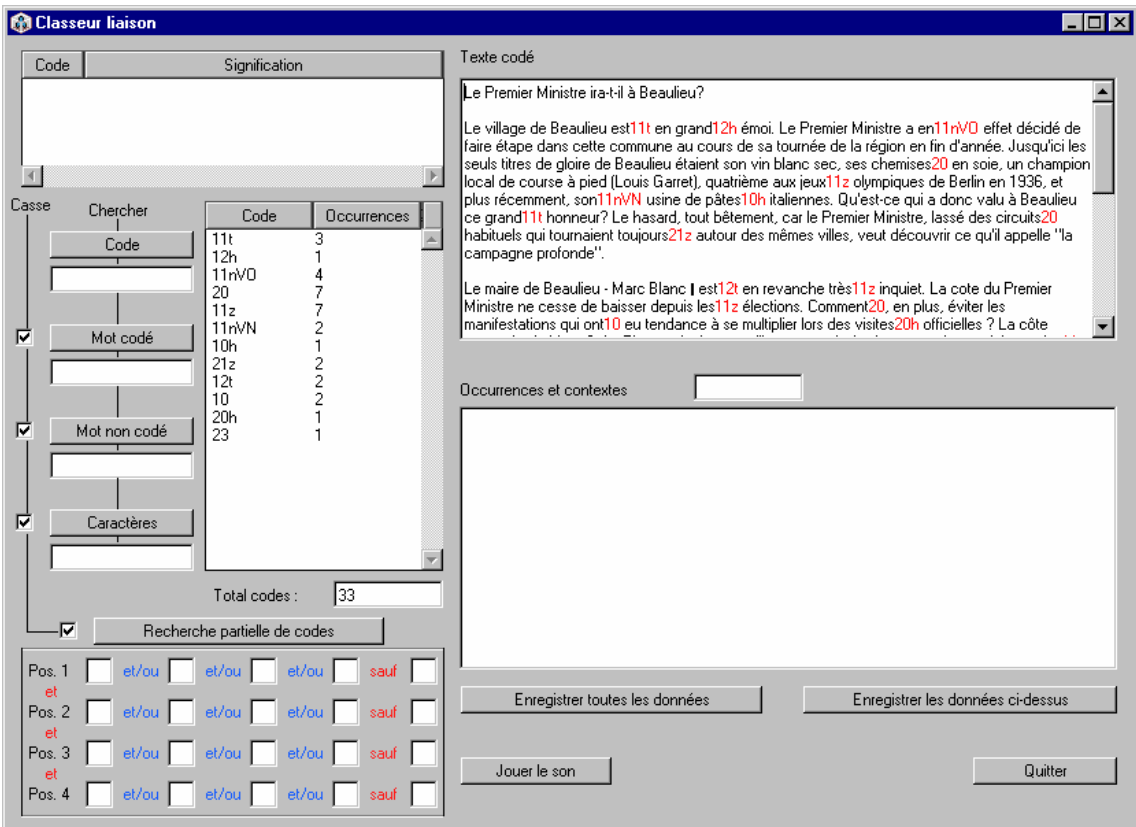

Dans le champ intitulé « texte codé » en haut à droite, apparaît le texte tel qu'il a été codé avec en rouge tous les codes reconnus par le logiciel comme appartenant au codage de liaison tel qu'il a été défini dans les documents PFC.

Dans le champ intitulé « code/occurrences », tous les codes sont listés. Chaque code est suivi du nombre d'occurrences dans le texte. Dans le cas présent, par exemple, il y a trois occurrences du code '11t'. En dessous de ce champ, un plus petit indique le nombre total de codes comptabilisés : soit 33 dans le cas présent.

Pour visualiser les occurrences textuelles attachées à chaque code, il suffit de cliquer sur le code désiré. Cette action entraîne d'une part le rappel de la signification du code choisi qui apparaît dans la fenêtre située en haut à gauche, d'autre part l'affichage de toutes les occurrences du code avec un contexte de trente caractères à gauche et de trente caractères à droite.

Penchons-nous sur l'exemple ci-dessous :

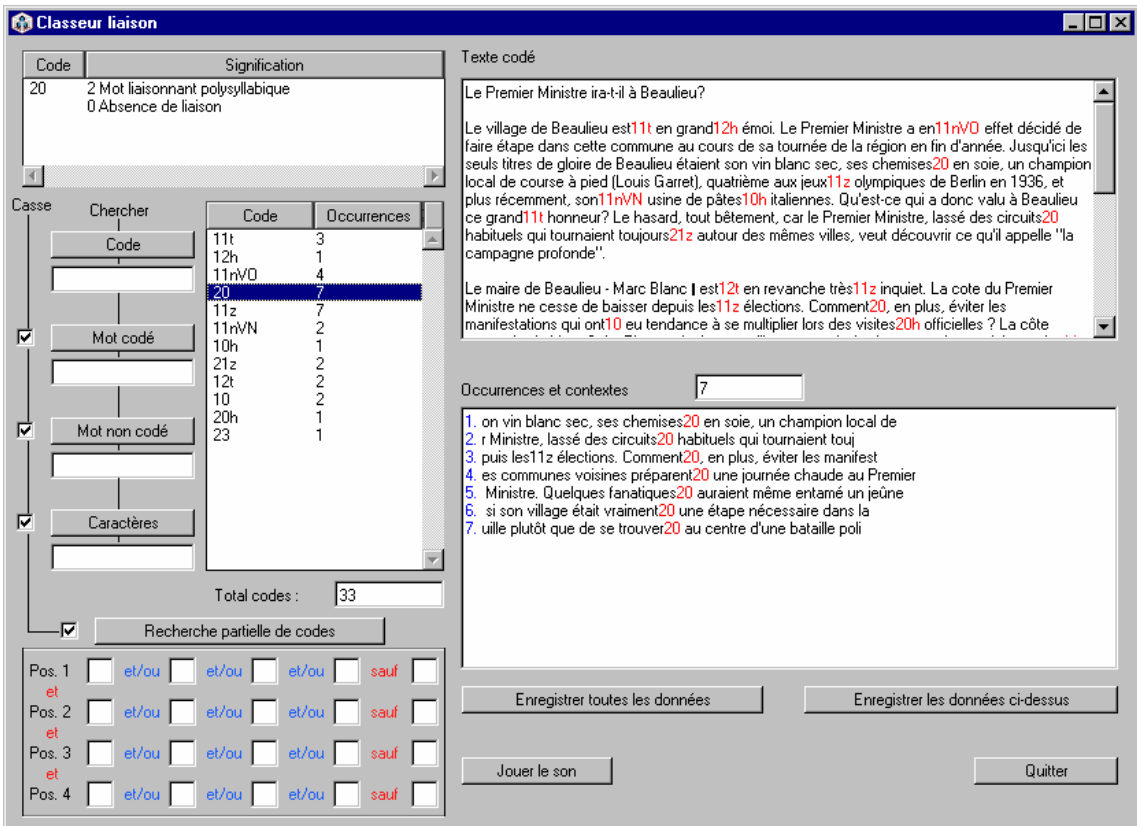

L'utilisateur a cliqué sur le code '20' dans le fenêtre 'Code/Occurrences'. La signification de ce code est automatiquement apparue dans le fenêtre supérieure à gauche, à savoir 2=mot liaisonnant polysyllabique et 0=absence de liaison. Dans le champ 'Occurrences et contextes' sont apparues les sept attestations du code 20 dans le texte sous forme de liste numérotée correspondant à leur ordre d'apparition.

Immédiatement à gauche du champ 'Code/Occurrences', quatre modes de recherche placés sous l'intitulé 'Chercher' sont possibles :

- « Code » permet de localiser un code donné dans le champ des codes. Bien évidemment, ce mode de recherche n'est utile que dans les cas où le nombre de codes excède largement la capacité de la fenêtre 'Code/Occurrences'.
- « Mot codé » permet de chercher toutes les occurrences d'un mot codé. Un mot signifie une suite de caractères précédée d'un espace et suivie d'un espace, d'une virgule, d'un point virgule, d'un point d'interrogation ou d'un point d'exclamation.
- « Mot non codé » permet d'effectuer la même recherche mais sur des mots non codés.
- « Caractères » permet de rechercher n'importe quelle chaîne de caractères sans tenir compte de sa proximité immédiate.

Un autre mode de recherche plus souple est proposé dans la partie gauche au bas de la fenêtre : il s'agit d'une recherche partielle sur les codes selon les positions. On pourra ainsi décider de n'afficher que les codes commençant par « 1 » ou « 2 » **et** contenant « 0 » dans la deuxième ou troisième position. Noter que le rapport entre les cases est le suivant :

**Horizontalement** : les cases sont reliées par des « ou » inclusif étiquetés « et/ou » avec la possibilité d'exclure un caractère alphanumérique. Par exemple, si on tape « 1 » dans la première case et « 2 » dans la deuxième, on aura toutes les occurrences contenant « 1 » **et** toutes les occurrences contenant « 2 ».

**Verticalement** : un « et » étiqueté « et ». Si on tape « 1 » dans la première case de la première position et « 2 » dans la première case de la deuxième position, on obtiendra toutes les occurrences contenant « 1 » en première position **et** « 2 » dans la deuxième position.

Exemples d'utilisation :

1. L'utilisateur veut savoir combien de liaisons sont attestées dans le texte codé. Il ne remplit pas les cases de la première ligne dans la mesure où cette dernière correspond à la nature syllabique du mot (monosyllabique/polysyllabique). Dans la deuxième ligne, il inscrit '1' (qui correspond à une liaison enchaînée) dans la première case et '2' (qui correspond à une liaison non enchaînée) dans la deuxième. Il néglige les troisième et quatrième positions.

2. L'utilisateur veut savoir combien de liaisons en « t » sont attestées dans le texte codé. Comme dans le cas précédent, il ne remplit pas les cases de la première ligne. Dans la deuxième ligne, il inscrit '1' dans la première case et '2' dans la deuxième. Dans la troisième position, qui correspond à la consonne liaisonnante, il inscrit la lettre 't'.

3. L'utilisateur veut savoir combien de liaisons enchaînées sont attestées à l'exclusion de celles en 'z'. Il inscrit '1' dans la première case de la deuxième ligne, ce qui permet de trouver toutes les liaisons enchainées ; il tape alors 'z' dans la case intitulée « sauf » de la troisième ligne.

4. L'utilisateur veut savoir combien de liaisons sont attestées après une voyelle nasale. Il néglige les trois premières lignes et inscrit 'V' majuscule dans la première case de la quatrième ligne. Pour ne pas alourdir cet utilitaire, nous n'avons pas inclus la possiblité de distinction entre 'VN' et 'VO', ce qui nous aurait forcé à prévoir une cinquième ligne. De toute manière, une telle recherche reste possible avec le bouton rechercher 'caractères'.

#### **Enregistrement des données :**

En dehors du copier/coller, l'utilisateur a la possiblité d'enregistrer les données grâce à deux boutons. Le bouton 'Enregistrer toutes les données' permet de sauvegarder tous les classements au format suivant :

```
********************************* 
11t.......................................................3 
********************************* 
1 Mot liaisonnant monosyllabique 
1 Liaison enchaînée 
t Liaison en t 
********************************* 
1. u?//Le village de Beaulieu est11t en grand12h émoi. Le Premier M 
2. donc valu à Beaulieu ce grand11t honneur? Le hasard, tout bête 
3. us proche et s'assure que tout11t est fait pour le protéger. Or 
********************************* 
12.......................................................1 
********************************* 
1 Mot liaisonnant monosyllabique 
2 Liaison non enchaînée
```
\*\*\*\*\*\*\*\*\*\*\*\*\*\*\*\*\*\*\*\*\*\*\*\*\*\*\*\*\*\*\*\*\* 1. ge de Beaulieu est11t en grand12h émoi. Le Premier Ministre a e

Le bouton 'enregistrer les données ci-dessus' permet de ne sauvegarder que le contenu du champ étiqueté 'Occurrences et contextes', à savoir les contextes du code sélectionné. Par exemple, pour le choix '11z', on obtient l'enregistrement suivant :

- 1. is Garret), quatrième aux jeux11z olympiques de Berlin en 1936,
- 2. lanc est12t en revanche très11z inquiet. La cote du Premier M
- 3. ne cesse de baisser depuis les11z élections. Comment20, en plus
- 4. s barrages chaque fois que les11z opposants de tous les bords m
- 5. éaction des gens du pays. Nous11z avons le soutien du village e
- 6. ervateur indiqueraient que des11z activistes des communes voisi
- 7. e sentiment de se trouver dans11z une impasse stupide. Il s'est

On notera que cet enregistrement ne préserve pas les couleurs, ce que fait le copier/coller :

- 1. is Garret), quatrième aux jeux11z olympiques de Berlin en 1936,
- 2. lanc est12t en revanche très11z inquiet. La cote du Premier M
- 3. ne cesse de baisser depuis les11z élections. Comment20, en plus
- 4. s barrages chaque fois que les11z opposants de tous les bords m
- 5. éaction des gens du pays. Nous11z avons le soutien du village e
- 6. ervateur indiqueraient que des11z activistes des communes voisi
- 7. e sentiment de se trouver dans11z une impasse stupide. Il s'est

# **Projet Phonologie du Français Contemporain (PFC) Manuel d'utilisation du Classeur-Schwa octobre 2002**

## **Abderrahim Meqqori et Jacques Durand**

La fonction de cet utilitaire est de classer et de comptabiliser les occurrences des codes mis au point pour l'analyse du schwa telle qu'elle est décrite dans les documents PFC. Cet outil traite aussi bien des textgrid codés issus de PRAAT, que des fichiers texte codés comme, par exemple, ce que nous fournit TRANSPRAAT. Il va donc de soi que les données à traiter ont été préalablement codées selon les conventions décrites.

Attention, cet utilitaire exige Quicktime pour fonctionner. Cet outil est gratuitement téléchargeable sur le site www.apple.com.

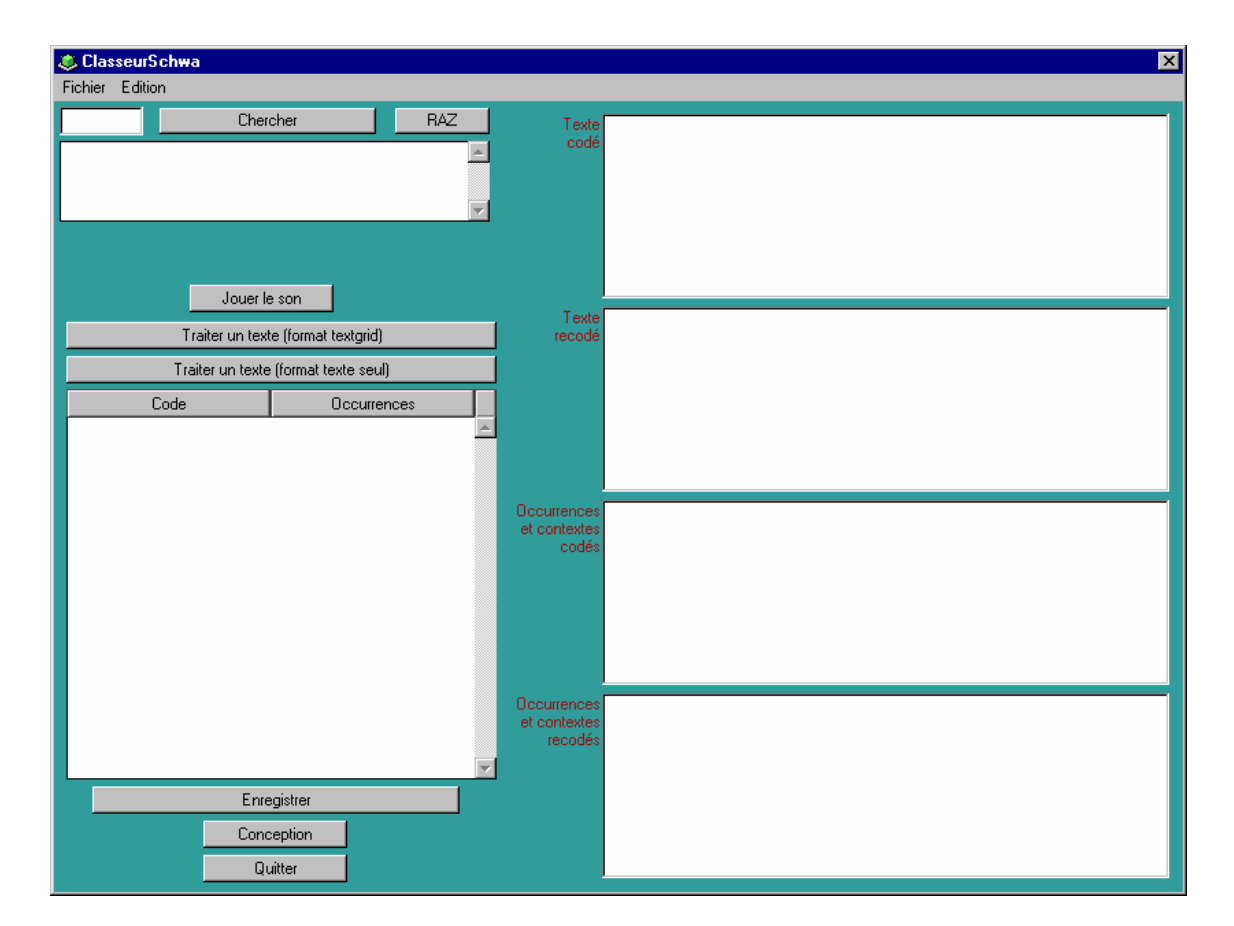

Au lancement du programme, la fenêtre suivante apparaît :

Pour ouvrir un texte à traiter, cliquer, selon la nature du texte, soit sur le bouton *Traiter un texte (format textgrid)*, soit sur le bouton *Traiter un texte (format texte seul)*. La fenêtre classique d'ouverture de fichier apparaît. Elle vous permet d'indiquer le texte à traiter. Une fois le texte ouvert, c'est une fenêtre similaire à la suivante qui s'affiche :

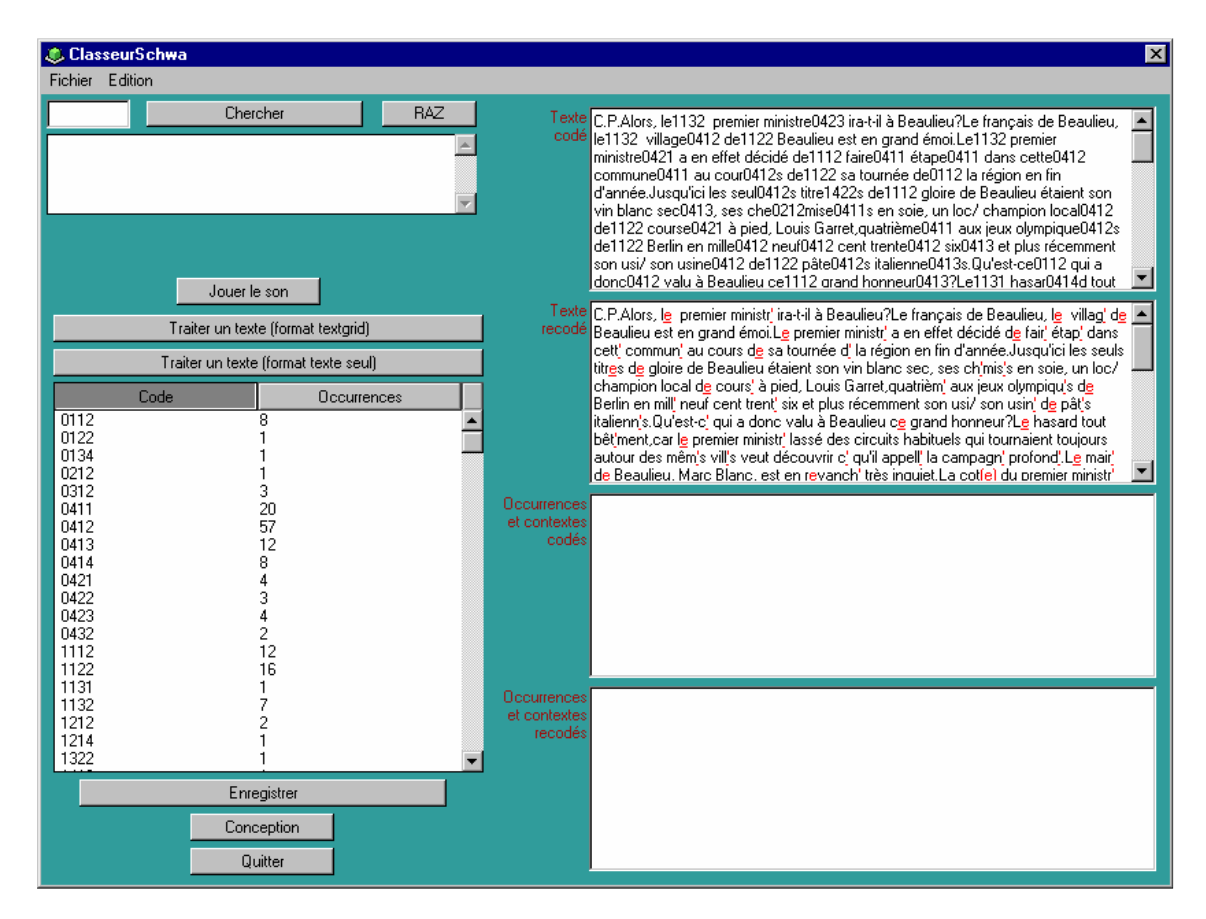

Dans le champ à gauche et en bas de l'écran, apparaissent les codes localisés dans le texte par le logiciel par ordre alphanumérique. Chaque code est suivi par le nombre d'occurrences trouvées dans le texte. A droite, le premier champ supérieur affiche le texte codé. Le deuxième affiche un texte partiellement recodé de manière à en faciliter la lecture : un schwa absent (codes commençant par le chiffre 0) est indiqué par une apostrophe, un schwa présent (codes commençant par le chiffre 1) est indiqué par un « e » souligné, un schwa incertain (codes commençant par le chiffre 2) est indiqué par la lettre « e » entre parenthèses. On notera cependant que ce recodage élimine toutes les informations contextuelles que fournit le code original.

Pour visualiser les occurrences attachées à chaque code, il suffit de cliquer dans le champ de gauche sur le code désiré. Le résultat apparaît dans les deux champs inférieurs de droite, avec le code original dans le premier et le recodage partiel plus convivial dans le deuxième.

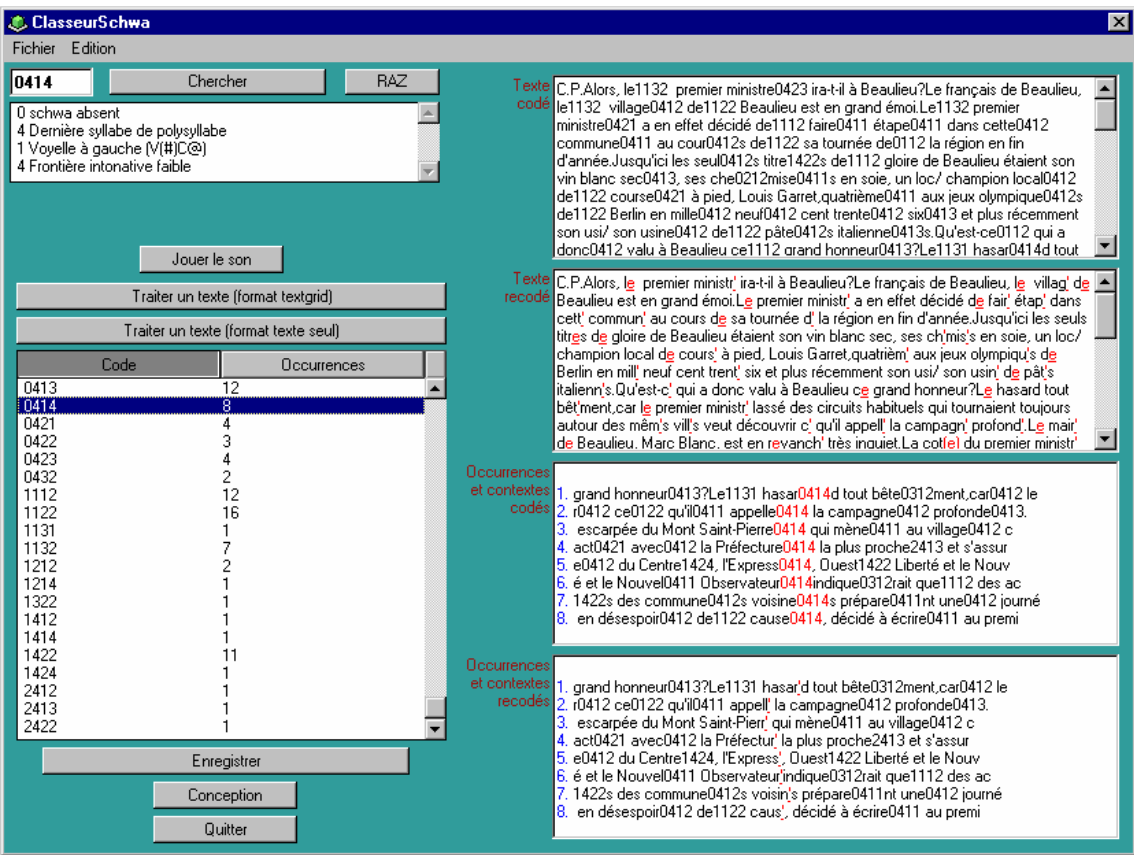

Dans le champ situé en haut à gauche, apparaît, pour mémoire, la signification du code sélectionné.

Le bouton « Chercher » permet de localiser un code dans le champ des résultats.

Le bouton « Jouer le son » permet d'écouter l'enregistrement attaché au texte. Le signal n'est pas aligné mais une barre de réglage permet tous les allers-retours nécessaires.

Enfin, le bouton « Enregistrer » permet d'inscrire dans un fichier un listing de tous les résultats au format code + signification + occurrences en contexte. L'exemple suivant présente le début d'un fichier réel de ce type.

```
********************************* 
0112 
********************************* 
1 schwa présent 
1 Monosyllabe 
3 Début de groupe intonatif 
2 Consonne à droite 
********************************* 
1. C.P.Alors, le1132 premier ministre0423 ira-t-i 
2. eu?Le français de Beaulieu, le1132 village0412 de1122 Beaulieu 
3. Beaulieu est en grand émoi.Le1132 premier ministre0421 a en eff 
4. a campagne0412 profonde0413.Le1132 maire0412 de1122 Beaulieu, Ma 
5. 12 du Premier Ministre0423, le1132 gouverne1322ment prend contac 
6. utien du village0412 entier.De1132 plus, quelque1422s article142
```
7. e1122 Saint-Martinville0413.Le1132 sympathique0412 maire0412 de1

\*\*\*\*\*\*\*\*\*\*\*\*\*\*\*\*\*\*\*\*\*\*\*\*\*\*\*\*\*\*\*\*\* 0122 \*\*\*\*\*\*\*\*\*\*\*\*\*\*\*\*\*\*\*\*\*\*\*\*\*\*\*\*\*\*\*\*\* 0 schwa absent 4 Dernière syllabe de polysyllabe 2 Consonne à gauche (C(#)C@) 3 Frontière intonative forte et/ou fin d'énoncé \*\*\*\*\*\*\*\*\*\*\*\*\*\*\*\*\*\*\*\*\*\*\*\*\*\*\*\*\*\*\*\*\* 1. lors, le1132 premier ministre0423 ira-t-il à Beaulieu?Le frança 2. ar0412 le1122 premier ministre0423 lassé des circuits habituel04 3. voyage0412 du Premier Ministre0423, le1132 gouverne1322ment pren 4. chaude0411 au premier ministre0423.Quelque1422s fanatique1414s a

# **Projet Phonologie du Français Contemporain (PFC) Manuel d'utilisation du Comparateur Octobre 2002**

### **Abderrahim Meqqori et Jacques Durand**

# **Introduction**

Le but de ce manuel est de décrire la Version 2 du Comparateur mis au point par Abderrahim Meqqori pour le projet PFC (Phonologie du Français Contemporain). Cet outil, comme son nom l'indique, permet de comparer les réalisations des mots de la liste PFC par différents locuteurs. Le logiciel intègre un outil de recherche permettant une comparaison en fonction de divers paramètres tels que l'âge, la localité ou la profession des locuteurs.

Dans sa version actuelle, l'outil est limité à la liste PFC stricto sensu (autrement dit les 94 mots précédés du chiffre de référence).

Le Comparateur est composé de trois utilitaires : le *Séquenceur*, le *Réglagefin*, et le *Comparateur* lui-même. Attention, ces utilitaires requièrent Quicktime pour fonctionner. Cet outil est gratuitement téléchargeable sur le site www.apple.com.

# **1. Préparation des données**

Pour utiliser le Comparateur, il faut en premier lieu créer un dossier dans lequel il faut copier les trois utilitaires, un fichier texte de la liste de mots sous forme brute (exemple cidessous) où chaque chiffre est suivi d'un point, d'un ou plusieurs espace(s) et du mot

```
1. roc 
2. rat 
3. jeune 
4. mal 
5. ras
```
Ce fichier (fourni par commodité dans le kit du Comparateur) ne doit pas comporter de titre ou d'annotations. Il doit être enregistré au format texte avec l'extension .txt.

Une fois décidé le nombre de locuteurs à traiter, on copiera dans le dossier tous les fichiers .wav correspondant à la liste de mots lue par chacun des locuteurs sélectionnés. Aucune transformation préalable n'est nécessaire puisque nos utilitaires permettent de négliger tout ce qui est jugé extérieur à la liste proprement dite (introduction, commentaires, bruits, etc.).

Il faut créer un fichier contenant minimalement le nom des fichiers wav sans l'extension. Ce fichier s'appellera base.txt et contiendra jusqu'à huit informations par locuteur. Sont déjà prévus : nom, prénom, âge, profession, localité, et trois autres champs laissés au choix de l'utilisateur.

# **2. Utilisation du Séquenceur**

Le *Comparateur* fonctionne à l'aide de marqueurs temporels permettant de déterminer à quel moment (spécifié en fractions de secondes) commence un mot et à quel moment il se termine. Le rôle du *Séquenceur* est de créer un fichier texte contenant ces marqueurs temporels. Ce fichier est ce qui permet au *Comparateur* d'aligner la réalisation de chaque mot et sa correspondance graphique.

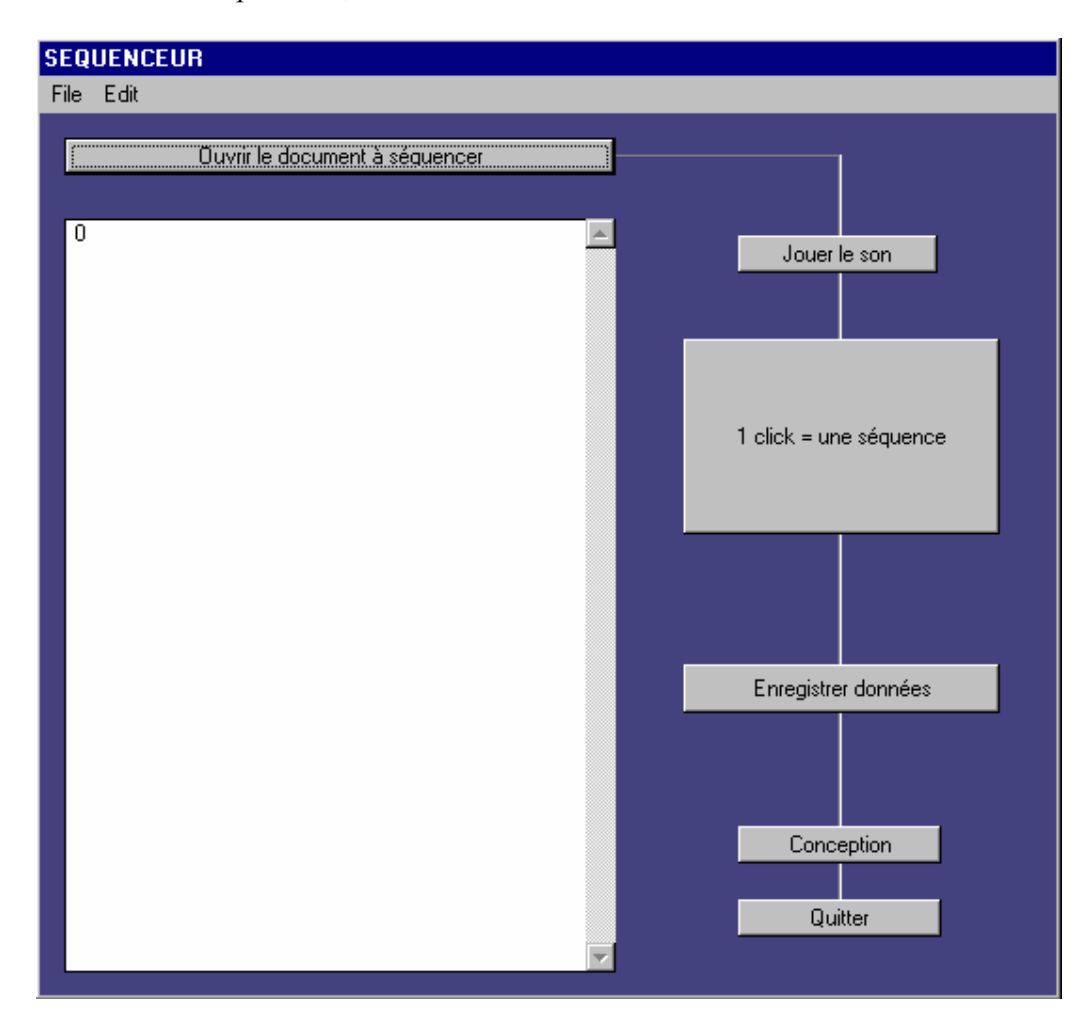

A l'ouverture du *Séquenceur*, la fenêtre suivante s'affiche :

Le bouton *Ouvrir le document à séquencer* permet d'ouvrir le fichier son à traiter. En cliquant dessus, on fait apparaître la fenêtre traditionnelle d'ouverture de documents. Une fois le son ouvert, on peut l'écouter en cliquant sur le bouton *Jouer le son*.

Attention, l'opération de séquençage se fait en un seul mouvement et toute erreur trop importante peut entraîner des manipulations fastidieuses par la suite. L'opération consiste à faire jouer le son, à attendre que la personne prononce le premier mot et, juste au moment où l'énoncé du mot est fini, à cliquer sur le bouton *1 click = une séquence*. Le premier click détermine la fin du premier mot sachant que le début est réglé à zéro. S'il y a trop de commentaires entre le moment zéro et le premier mot, ne pas s'en préoccuper dans un premier temps car c'est ici que le *Réglagefin* interviendra. Ensuite, il faut cliquer sur le bouton *1 click = une séquence* à chaque fois que l'enquêté marque une pause entre deux mots jusqu'à la fin de la liste.

A chaque fois qu'on clique sur le bouton *1 click = une séquence*, un nombre s'ajoute au champ principal, c'est la fin du mot prononcé et le début du mot suivant.

Une fois la liste terminée, sauvegarder ce travail à l'aide du bouton *Enregistrer les données*. Ce dernier permet de faire apparaître la traditionnelle fenêtre d'enregistrement de documents. Il faut donner un nom au document : ce nom devra être le même que celui du fichier son mise à part l'extension : par exemple, loc1.txt pour loc1.wav, loc2.txt pour loc2.wav, et ainsi de suite. On l'enregistrera dans le même dossier. Le rôle du séquenceur s'arrête à ce stade, on peut donc le quitter.

# **3. Utilisation du Réglagefin**

Le *Réglagefin* permet de corriger les petites erreurs commises lors du séquençage et aussi de « cerner » au plus près les mots prononcés de manière à éviter les attentes dues aux silences précédant ou suivant les réalisations.

**REGLAGE FIN** File Edit Ouvrir fichiers son et texte Jouer son  $\overline{?}$ Début Fin  $\langle \cdot \rangle$  $+$   $+$   $+$  $\mathcal{L}$  $+$ +  $\ddot{\phantom{0}}$ ÷.  $\Box$ Enregistrer données  $11$ Conception  $12$  $\frac{1}{14}$  $\frac{15}{16}$  $\frac{17}{18}$ Quitter 19 2223

A son ouverture, la fenêtre suivante s'affiche :

Cliquer sur le bouton *Ouvrir fichiers son et texte*. Apparaît alors la traditionnelle fenêtre d'ouverture de documents. Attention, il faudra fournir deux fichiers l'un après l'autre en commençant impérativement par le fichier son. Lorsque la première fenêtre s'ouvre, il faut spécifier le fichier son à traiter : par exemple, loc1.wav. La deuxième fenêtre s'ouvre alors automatiquement et là c'est le fichier créé par le séquenceur qu'il faut sélectionner (à savoir, pour loc1.wav, loc1.txt, pour loc2.wav, loc2.txt etc.). La fenêtre qui s'affiche aura l'allure suivante :

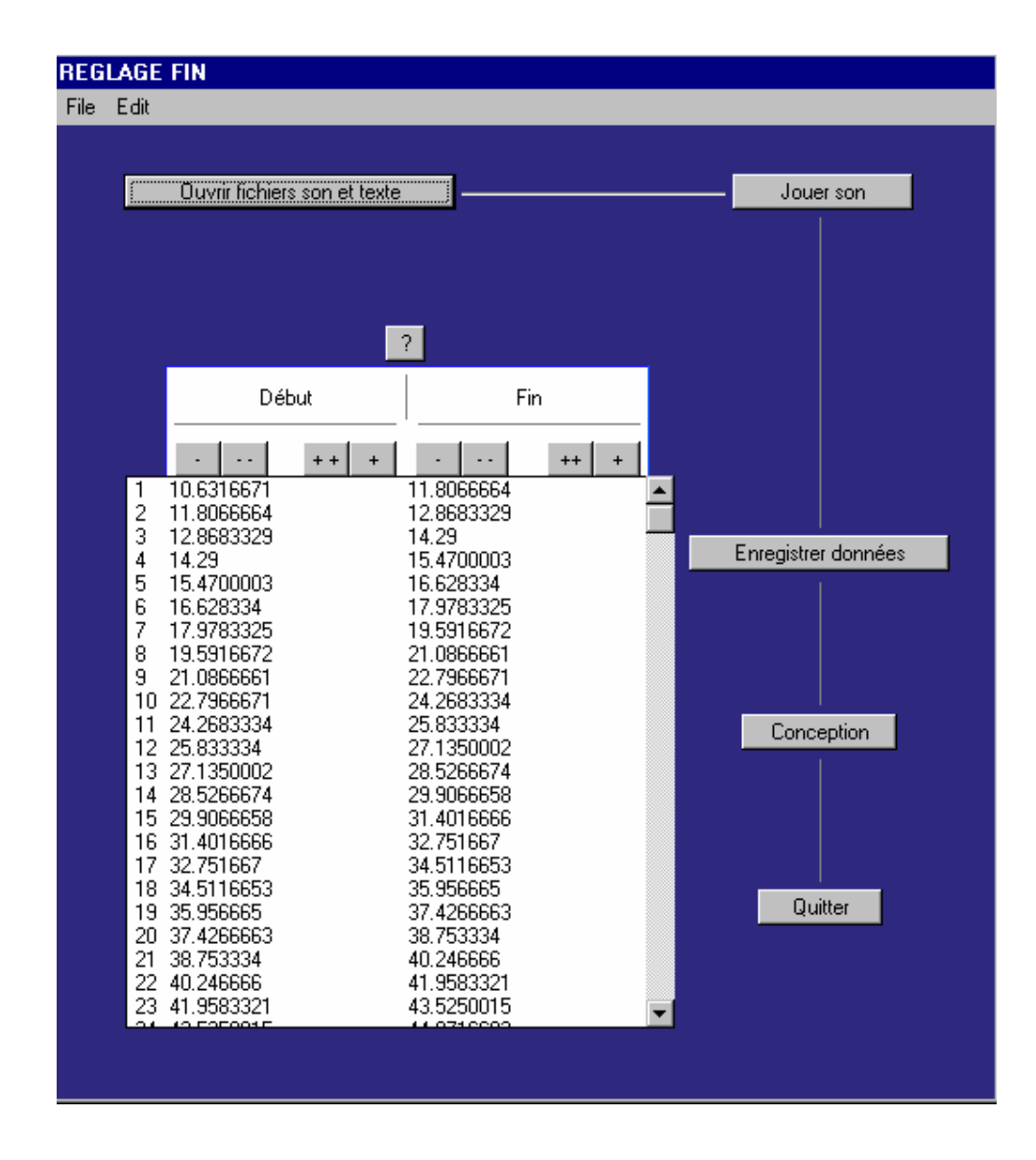

Dans le champ principal, pour chaque mot de la liste le *Réglagefin* spécifie un début et une fin en secondes. Le travail de réglage consiste à écouter chaque séquence et à ajuster les valeurs si besoin est. Pour ce faire, nous disposons de quatre boutons pour le début et de quatre boutons pour la fin. Ces derniers permettent de modifier positivement ou négativement les valeurs des frontières. Par exemple, si, au lieu d'entendre « quatre mal », on entend « tre mal», il est évident qu'on a raté dans le séquençage le début du chiffre quatre. Il faut alors soustraite de la première valeur quelques fractions de secondes. Pour ce faire, nous disposons d'un bouton « - » qui permet de retrancher à chaque clic 0.01 seconde et d'un bouton « -- » qui permet de retrancher 0.1 seconde. En revanche, si on veut allonger la fin d'une séquence, on utilisera les boutons + et ++ qui ont l'effet inverse.

### **4. Le comparateur proprement dit**

Avant l'ouverture du programme, s'assurer de la présence des fichiers suivants dans le dossier :

- listemots.txt
- base.txt (voir §5 pour sa constitution)
- au moins un fichier .wav et le fichier .txt correspondant

A l'ouverture du comparateur, s'affiche la fenêtre suivante :

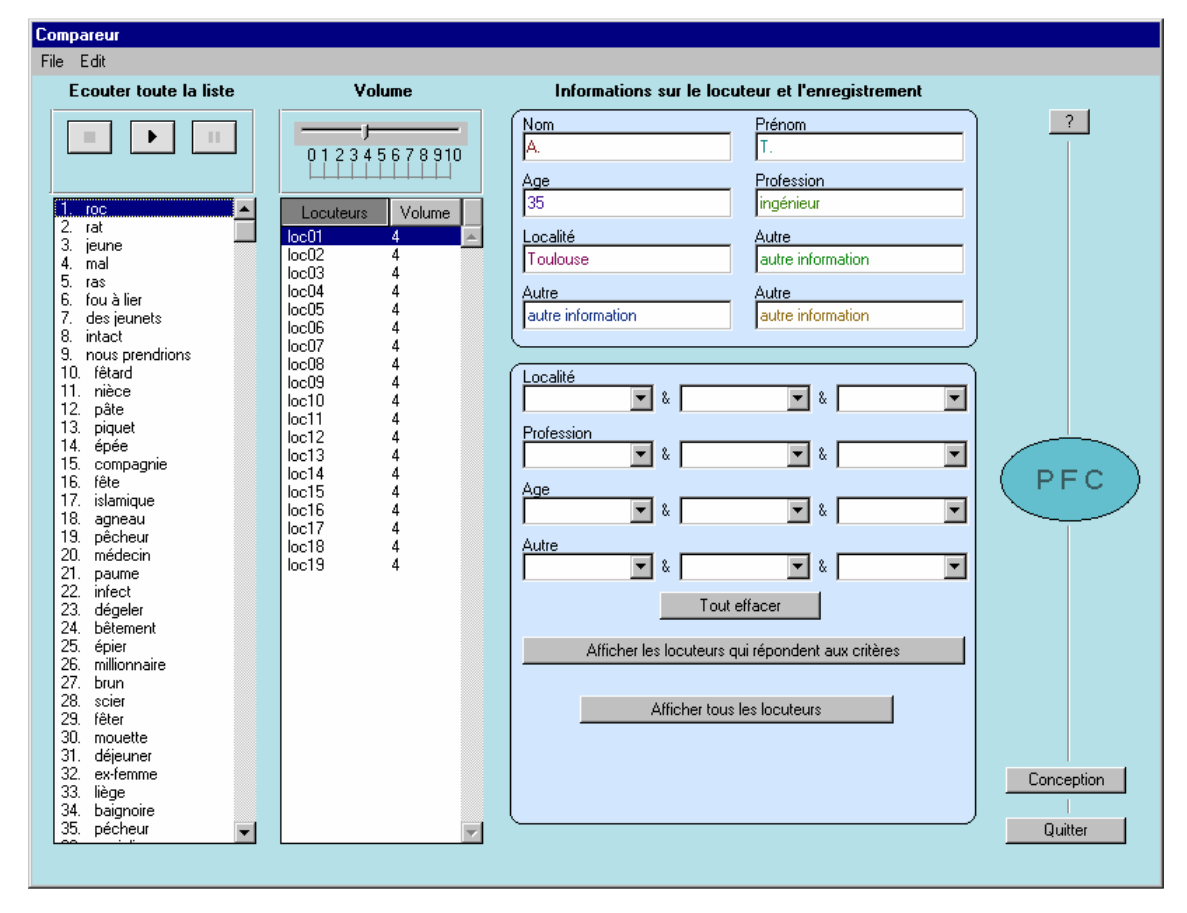

Le premier champ à gauche reproduit l'ensemble des mots de la liste qui a été saisie dans le fichier *listemots* constitué au départ. Le deuxième champ fournit la liste classée du nombre de locuteurs en fonction du fichier base.txt et des fichiers .wav présents dans le dossier de travail. Surplombant ce deuxième champ, on peut observer une barre de réglage qui permet d'ajuster le volume sonore pour chaque locuteur individuellement. La valeur de ce réglage qui est à 4 par défaut apparaît en face de chaque locuteur. Un ajustement individualisé peut se révéler nécessaire dans la mesure où tous les enregistrements sont disparates du point de vue acoustique. Des techniques existent cependant pour normaliser les enregistrements. Si les fichiers son ont préalablement bénéficié de telles techniques, on pourra s'éviter de telles manipulations.

La fonction du Comparateur est double. Il permet en premier lieu une écoute et une comparaison de la prononciation de mots par différents locuteurs. Une fois un mot sélectionné, un simple clic sur tel ou tel locuteur permet de l'écouter. Cet outil ne peut pas se substituer à une étude acoustique mais, d'un point de vue auditif, offre un moyen de comparaison rapide et confortable. En deuxième lieu, il permet, pour un locuteur donné, d'écouter individuellement ou en sous-groupes les mots de la liste. Une fois un locuteur sélectionné, un simple clic sur tel mot ou ensemble de mots permet d'écouter les réalisations. Ceci est avantageux dans la mesure où les fichiers .wav de la liste de mots n'ont pas obligatoirement de fichiers textgrid associés.

Pour avoir des conditions d'écoute optimale, notre expérience suggère d'identifier le locuteur pour lequel le volume est le plus haut, d'ajuster le volume des hautparleurs externes sur ce dernier et ensuite de monter individuellement le volume des autres locuteurs.

# **Information sur les locuteurs et moteur de recherche**

La partie supérieure droite de la fenêtre présente les informations issues du fichier base.txt : nom, prénom, âge, profession, localité, et trois autres champs « autre information ».

Immédiatement sous ces informations, l'utilisateur dispose d'un moteur de recherche multicritères permettant de sélectionner des sous-groupes de locuteurs. Par exemple, on peut décider de ne travailler que sur les locuteurs toulousains de moins de 50 ans ou de sélectionner tous les locuteurs entre 36 et 45 ans et venant soit d'Albi soit de Toulouse.

# **5. Constitution du fichier base.txt**

Le fichier base texte doit avoir la structure suivante, sachant que seule la première information (le nom des fichiers wav) est absolument indispensable au fonctionnement du programme :

loc01@A.@T.@35@ingénieur@Toulouse@autre information@autre information@autre information loc02@B.@U.@25@étudiant@Bordeaux@autre information@autre information@autre information loc03@C.@V.@45@commerçant@Toulouse@autre information@autre information@autre information loc04@D.@W.@48@instituteur@Albi@autre information@autre information@autre information loc05@E.@X.@35@ouvrier@Pézenas@autre information@autre information@autre information

**ATTENTION, dans la version actuelle, pas de retour chariot en fin de fichier.**

# **6. Améliorations prévues pour les futures versions du comparateur**

Une version ultérieure, disons V3, est envisagée. Elle permettra notamment de comparer les mots de la liste et ceux du texte. Par la suite, le Comparateur sera intégrée dans une interface globale faisant office de base de données pour PFC. 20 janvier 2002

# **L'ENREGISTREMENT ET LA PRISE DE SON**

# **Jean-Michel Tarrier**\*

# **0. Introduction**

La constitution de corpus de données sonores impose de réussir à la base l'enregistrement de ces données. Or des questions comme « la prise de son » ou « l'enregistrement de la parole » restent trop souvent peu ou mal maîtrisées par les linguistes. Une des raisons à cela vient de ce qu'elles constituent, à elles seules, le champ d'un savoir et d'une expérience professionnelle spécifiques cumulant des connaissances théoriques et physiques précises avec une pratique où une large part est accordée à l'empirisme. La tâche est d'autant complexifiée pour le linguiste que celui-ci doit non seulement être à même de dominer ces questions techniques, mais de surcroît faire en sorte qu'elles « disparaissent » du champ de l'enquête afin d'éviter le « paradoxe de l'observateur »<sup>1</sup> .

L'objectif de ce court article ne vise aucunement à transformer un linguiste en ingénieur du son, mais plutôt à le familiariser avec un domaine en essayant de cibler quelques points cruciaux susceptibles non seulement d'améliorer le rendu de ses enregistrements sonores, mais également de permettre une meilleure compréhension et collaboration avec des spécialistes de ce domaine. Les besoins du linguiste sont assez fréquemment mal compris de ces spécialistes, et ce dans la mesure où l'enregistrement de la parole est trop souvent assimilé à un simple reportage journalistique. Or, les critères acoustiques de ce dernier ne correspondent pas forcément avec ceux auxquels doit répondre un enregistrement dont une des finalités serait, parmi d'autres, de procéder à une analyse phonétique du signal. Nous passerons ainsi en revue les questions délicates posées tant par le choix de l'équipement que par son utilisation en situation en essayant, autant que possible, de répondre à certaines des nécessités spécifiques de l'enquête linguistique et de son traitement.

# **1. Choix du matériel**

## **1.1 Quelques généralités**

Indépendamment du budget que l'on souhaite investir dans l'acquisition d'un matériel et des critères de qualité que l'on envisage pour ce dernier, plusieurs considérations doivent intervenir dans la décision du choix.

Tout d'abord il est impératif de considérer la compatibilité de chacun des éléments les uns avec les autres. Veiller par exemple à ce que l'excellent micro, acquis d'une part, puisse être utilisé avec la non moins excellente platine d'enregistrement acquise de l'autre. Veiller également à ce que, dans un travail d'équipe portant sur la constitution de large corpus de données, les appareils utilisés par chacun (tant les platines d'enregistrement que les microphones) soient aussi similaires que possible<sup>2</sup> afin que les rendus

 $\overline{a}$ 

<sup>\*</sup> ERSS (UMR 5610, CNRS / Université Toulouse II) et Département des Sciences du langage, Université Toulouse II.

<sup>1</sup> Sur cette notion, établie par William Labov, voir le chapitre 8- *L'étude de la langue dans son contexte social* de son ouvrage *Sociolinguistique* (éd. de Minuit, 1976).

<sup>2</sup> L'idéal serait qu'ils soient tous identiques !

d'enregistrement soient parfaitement homogènes et permettent ainsi un traitement égal et fiable de l'ensemble des données recueillies.

L'adéquation du matériel avec le « terrain » où l'on opère doit aussi retenir l'attention. Ainsi d'excellents mais volumineux microphones et magnétophones pourraient ne pas être appropriés à une situation où une certaine discrétion sera requise (minimiser le « paradoxe de l'observateur » !). De même, tel matériel sophistiqué ne conviendra peut-être pas à une utilisation où les contraintes extérieures sont particulièrement difficiles (par exemple en climat tropical ou particulièrement humide etc.).

Un autre point non négligeable est la disponibilité sur ce même « terrain » des produits nécessaires au fonctionnement des appareils. Ainsi tout ce qui concerne l'alimentation électrique -et tout particulièrement les types de piles-, de même que les supports d'enregistrement (cassettes « traditionnelles », cassettes « DAT », minidisques, voire cédéroms etc.). Ce dernier point peut ne pas être crucial si la durée de l'enquête reste très limitée dans le temps et qu'il soit alors possible de prévoir et d'emporter tous les « consommables » nécessaires ; il n'en demeure pas moins qu'une enquête sur une longue durée ne pourra en faire l'économie.

Ces critères généraux étant dégagés, nous nous arrêterons sur quelques- uns des éléments qu'il est souhaitable de connaître afin de maîtriser et décider au mieux du choix d'un matériel (platine d'enregistrement et microphone) voire même, dans un magasin, de mieux comprendre les conseils d'un vendeur spécialisé et mieux lui exposer l'objectif d'achat.

## **1.2 La Platine d'enregistrement**

#### 1.2.1 De l'analogique au numérique

Deux catégories d'appareils sont ici à distinguer, les enregistreurs *analogiques* et les enregistreurs *numériques*. Nous procéderons tout d'abord à une rapide esquisse « théorique ». On sait qu'une source sonore exerce une variation de la pression de l'air, variation qui entraîne une agitation des particules de ce dernier. L'enregistrement de cette « agitation de molécules » consiste à la transformer en une tension électrique mesurable, celle-ci étant une grandeur analogique continue. Ici s'arrêtent les enregistreurs dits analogiques qui sont, par exemple, les magnétophones « traditionnels » à bandes ou à cassettes. Ils se caractérisent par la génération d'un bruit de souffle dû, entre autres, à l'utilisation de ce support magnétique pour stocker le signal analogique.

Les appareils numériques, quant à eux, ajoutent une opération à la transformation du mouvement des particules d'air. Non seulement la variation de pression est transformée par le capteur en une grandeur analogique continue, mais cette dernière est à son tour convertie en une valeur numérique discrète. Un enregistrement numérique est finalement constitué d'une suite de ces valeurs numériques. Une des conséquences de la conversion numérique est que, quel que soit le support d'enregistrement envisagé (bandes magnétiques, cédérom, mémoire informatique…) ce dernier n'ajoutera aucun bruit parasite comme le ferait, par exemple, un support magnétique avec un signal analogique. En outre, de par sa conversion numérique, le signal pourra être alors exploité informatiquement avec toute la souplesse et la commodité des systèmes actuels.

L'opération même de conversion numérique s'appelle « échantillonnage ». La conversion sera d'autant meilleure qu'elle prendra en compte un maximum « d'échantillons » du signal analogique à la seconde, assurant ainsi une meilleure fidélité à ce signal d'origine. On appelle « fréquence d'échantillonnage » le nombre d'échantillons convertis à la seconde, elle est exprimée en kilohertz (kHz). Pour qu'un signal ne soit pas dégradé, on estime que la fréquence d'échantillonnage doit être au moins le double de la fréquence la plus élevée de la bande passante de ce signal. A titre d'exemple, si l'on considère que la restitution d'un enregistrement musical doit tenir compte d'une bande passante allant approximativement jusqu'à 20 kHz, on pourra comprendre pourquoi la norme actuelle pour l'enregistrement et la restitution sonore des disques compacts soit de 44,1 kHz.

### 1.2.2 Les enregistreurs analogiques

Aujourd'hui, peu de marques commerciales continuent à proposer des enregistreurs analogiques portables de type professionnel. Si ces enregistreurs peuvent apparaître à l'heure du « numérique » comme appartenant à une technologie « dépassée », il n'en reste pas moins que leur utilisation mérite d'être toujours considérée avec attention eu égard ne serait-ce qu'à leurs excellentes performances et leurs grandes fiabilité et robustesse.

A qualité égale, un enregistreur analogique est souvent moins onéreux qu'un homologue numérique. Le faible coût et la très grande disponibilité des supports enregistrables (cassettes) est également à considérer. De plus, sur les modèles professionnels, la qualité et le choix de la connectique (avec des entrées XLR symétriques<sup>3</sup>) est un élément largement appréciable puisque celle-ci rend notamment possible l'accueil de différents capteurs haut de gamme permettant d'exploiter toutes les performances de la platine et de s'adapter au mieux à toutes les situations d'enregistrement. Selon leurs besoins et leur budget, certaines personnes pourront être ainsi amenées à préférer judicieusement l'utilisation de ce type de matériel plutôt que d'envisager celle d'enregistreurs numériques DAT qui seraient éventuellement dépourvus de toute connectique professionnelle. Enfin, ajoutons qu'en climat tropical, ou particulièrement humide, un enregistreur analogique sera susceptible de présenter une plus grande robustesse qu'un appareil numérique.

### 1.2.3 Les enregistreurs numériques

Les appareils numériques permettent d'effectuer des enregistrements de très haute qualité se caractérisant à la fois par un grand respect du signal d'origine ainsi que par l'absence de génération de bruit de « souffle » ce qui les différencie des appareils analogiques.

On trouvera dans le commerce différents types d'enregistreurs numériques tous susceptibles de procurer des résultats très satisfaisants. Il reste que les techniques utilisées par chacun d'eux peuvent parfois les distinguer de manière significative au regard des qualités recherchées ; il en est de même avec les supports d'enregistrement auxquels ils recourent ou encore avec la connectique dont ils disposent. Nous évoquerons ici les enregistreurs dits « minidisques », les enregistreurs de type « DAT » ainsi que les enregistreurs sur cédérom et mémoire « Flash ».

### Enregistreurs minidisques

 $\overline{\phantom{a}}$ 

Ce type d'appareil autorise des enregistrements numériques jusqu'à 80 minutes<sup>4</sup> bien que le support, un « minidisque », soit approximativement deux fois plus petit qu'un cédérom. Sous sa forme portable, cet enregistreur peut posséder des dimensions extrêmement réduites (compter environ 80x20x90 mm) ce qui en fait un auxiliaire très précieux pour toutes les situations où une discrétion maximale serait requise. En outre, le coût des supports d'enregistrement reste assez peu onéreux.

<sup>3</sup> On appelle prise "XLR" une prise à trois broches ; elle est encore appelée prise "canon". Pour une explication de ce type de connexion ainsi que de ces avantages on se reportera infra à la section 1. 4.

<sup>4</sup> pour une qualité d'enregistrement maximale en stéréo.

Cette miniaturisation n'est pourtant pas sans revers. Tout d'abord la technologie numérique de ces enregistreurs utilise des algorithmes de compression de données. Ceux-ci permettent certes le stockage d'un maximum de ces données sur un minimum de support, mais ils amènent également en contrepartie une dégradation du signal sonore par la perte d'informations lors de la conversion. Il est vrai que, avec la parole, cette déperdition n'est pas vraiment sensible pour l'oreille humaine. Toutefois cela peut constituer un handicap lorsque le signal doit subir une analyse et un traitement poussés, par exemple dans le cas d'analyses phonétiques.

La connectique de ces appareils est également à prendre en compte. Conçus comme des produits grand public, ils ne bénéficient –du moins sous leur forme portableque d'entrées micro par mini-jacks, ce qui constitue une source certaine de bruits parasites pouvant parfois conduire jusqu'à l'inaudibilité totale de l'enregistrement lorsque l'on est amené à bouger l'appareil (et donc la connexion !). De plus, si ces appareils bénéficient généralement d'une entrée numérique pour l'enregistrement, aucun ne semble posséder (jusqu'à présent, et à notre connaissance) de sortie numérique. De sorte que si l'on souhaite procéder à une exploitation informatique de ces enregistrements, on se trouve alors devant l'alternative suivante : soit utiliser la sortie analogique de ces appareils et renumériser les données avec les déperditions et dégradations (faibles il est vrai) du signal inhérentes à ce type d'opération, soit avoir recours à une « platine de salon » possédant elle une sortie numérique, ce qui permettra alors de conserver la qualité numérique lors du portage sur une station informatique.

Quels que soient les griefs qu'il serait possible de formuler à l'égard de ces enregistreurs, il ne faudra jamais oublier qu'ils constituent des appareils relativement bon marché (tout comme leurs consommables !) procurant des enregistrements de bonne qualité et souvent très supérieure à ce qu'il est possible de réaliser avec des appareils de type « minicassette » ou « baladeur » appartenant au même créneau commercial.

### Enregistreurs DAT

Les enregistreurs DAT occupent aujourd'hui une position de premier plan en matière d'enregistrement de reportage professionnel. Outre une qualité de conversion numérique à même de satisfaire des besoins exigeants, ils permettent, sous leur forme portable, une utilisation dans de nombreux contextes y compris en situation « bougée » (dans la limite du raisonnable, cela s'entend!).

Les appareils portables pourront se distinguer en fonction de leur volume. On trouvera ainsi des enregistreurs DAT de la taille d'un gros baladeur, mais il faudra cependant considérer que, sous ce format, seules des connexions par mini-jacks sont malheureusement disponibles, ce qui expose alors l'enregistrement aux risques déjà évoqués avec ce type de configuration. Aussi, si l'on pense gagner une certaine mobilité avec un format d'autant plus réduit, il faut également considérer que celle-ci risque d'être en contrepartie autant réduite de par une connectique médiocre. De surcroît, précisons qu'avoir des entrées au seul format mini-jack restreint singulièrement le choix des capteurs, ce qui limite d'autant l'éventail des applications qui pourront être assignées à l'appareil. Les enregistreurs DAT qui embarquent une connectique professionnelle conservent cependant un volume tout à fait raisonnable au regard de la mobilité et de la relative discrétion que l'on pourrait exiger (on comptera ainsi approximativement un encombrement de 250x160x50 mm).

Comme pour tout appareil, mais ceci est particulièrement vrai pour le DAT, il faudra tenir compte du coût des équipements périphériques (souvent en option) nécessaires à son utilisation. Ainsi, pour certains modèles, les différents raccordements s'avèrent entièrement ad hoc et bénéficient à ce titre d'un prix prohibitif, de même pour le coût des batteries rechargeables supplémentaires (lorsque le modèle permet cette fonctionnalité). De la même manière le prix des supports d'enregistrements, les cassettes DAT, est extrêmement élevé, on comptera environ le triple d'une cassette standard voire plus… En outre ces appareils demeurant l'apanage d'une utilisation essentiellement professionnelle, la disponibilité de ces cassettes DAT reste très aléatoire, même chez les revendeurs spécialisés! De sorte qu'il n'est pas toujours commode de trouver rapidement une cassette correspondant à la durée choisie ou encore d'en acquérir un grand nombre à la fois<sup>5</sup>.

Pour ce qui est de la capacité d'enregistrement, il faut savoir que les enregistreurs DAT peuvent accueillir des cassettes permettant une durée allant jusqu'à 180mn continues (en qualité maximale). Il faudra cependant tenir compte de ce que l'autonomie de ces enregistreurs excède rarement 45 mn lorsqu'ils sont utilisés sur batteries.

#### Enregistreurs portables sur cédérom

Il est maintenant possible de trouver des enregistreurs portables permettant d'enregistrer non pas sur un support de type « cassette » ou « minidisque » mais directement sur un cédérom enregistrable ou réinscriptible.

L'avantage d'un tel équipement par rapport aux appareils numériques précédents est appréciable lorsqu'il s'agit de constituer un corpus numérisé informatique. La fastidieuse tâche de portage ou de numérisation se trouve alors supprimée puisque l'enregistrement sur cédérom peut être directement exploité par toute station informatique. En outre, ces platines sont également munies de toutes les connexions attendues (prises XLR etc.) permettant ainsi l'utilisation de microphones appropriés.

Ce matériel peut cependant ne pas convenir à tous les types d'enquêtes. En l'état actuel, son utilisation requiert un support horizontal stable ce qui exclue tout emploi « en mouvement ». Aussi, pour se convaincre ou vérifier l'adéquation de ce type d'enregistreur avec la situation d'enregistrement projetée, il sera toujours possible de simuler celle-ci et de remplacer la platine par un simple lecteur laser portable dans lequel on aura inséré un disque compact que l'on écoutera tout en effectuant les gestes auxquels on supposera avoir recours en situation réelle. Si à l'écoute le son « saute », il y a fort à parier qu'il en sera de même avec l'enregistrement sur cédérom.

Un autre point est également à considérer. Ces appareils sont, dans l'état actuel de la technologie, particulièrement gourmands en électricité, aussi seule une alimentation secteur est prévue ce qui contribue d'autant à limiter la mobilité de ce matériel. Précisons toutefois qu'il est toujours possible d'envisager de recourir alors à l'utilisation d'une batterie externe raccordée à l'entrée d'alimentation de l'enregistreur.

### Enregistreurs portables sur carte mémoire Flash PC

Enfin, terminons l'éventail des possibilités en évoquant les platines portables qui enregistrent directement sur une carte mémoire Flash au format PCMCIA. L'avantage de ces enregistrements est de pouvoir être aussitôt exploitable sur un ordinateur portable. Les enregistrements peuvent être faits au standard PCM linéaire (wave et broadcast wave) qui préserve la qualité du signal, ou bien au format de compression MPEG II.

Comme précédemment avec l'enregistreur sur cédérom, la tâche de portage ou de numérisation est supprimée. Ce type d'équipement, de volume comparable à celui d'une platine DAT portable professionnelle, autorise une certaine liberté de mouvement et bénéficie d'une batterie interne rechargeable Là encore toutes les connexions attendues sont disponibles. En revanche le coût des supports est particulièrement élevé et invite à une

 5 Il faudra également tenir compte des délais de commande souvent "allongés" en comparaison avec des produits de consommation plus courante.

gestion appropriée et rapide du transit des données. À titre indicatif, on pourra compter sur une disponibilité de 1.2 GB pour un enregistrement sur carte PCMCIA, en prévoyant une occupation de 400 MB pour une heure d'enregistrement monophonique en qualité maximale (PCM), soit trois heures en continu.

## **1.3 Les microphones**

Le choix du (des) microphone(s) doit requérir tout autant d'attention que celui de la platine d'enregistrement, les deux devant d'ailleurs être réfléchis de concert. Lorsque l'on est amené à comparer différents capteurs, on fait assez souvent intervenir (et de manière non limitative!) leur *bande passante*, leur *dynamique*, ou encore leur *sensibilité*.

On appelle ici *bande passante* l'intervalle des fréquences captées par le microphone. Plus large sera cet intervalle et meilleur sera le respect du signal d'entrée. Un bon microphone devrait avoir, en général, une bande passante allant de 20 ou 50 Hz jusqu'à 20 kHz.

La *dynamique* d'un microphone correspond à l'écart entre le bruit de fond qu'il génère et le volume sonore maximal qu'il peut recevoir sans altération du signal. Ce niveau de volume sonore maximal au delà duquel le signal sonore est distordu est exprimé en dB (décibel) SPL, quant au niveau du bruit de fond il est exprimé en dB-A, la dynamique du micro est calculée par la différence de ces deux valeurs. Là encore, un bon microphone devra avoir un écart suffisamment important.

La *sensibilité* d'un micro, appelée encore *impédance*, désigne quant à elle la tension électrique délivrée pour une pression acoustique donnée. Elle est exprimée en ohms. On veillera à ce que, d'une manière générale, le niveau d'impédance du capteur soit en correspondance avec celui de l'entrée (micro) de la platine. Un défaut de sensibilité nécessitera que l'on augmente le niveau d'entrée (le « gain ») lors de l'enregistrement, ce qui ne manquera pas de renforcer le niveau de bruit de fond généré par le matériel.

### 1.3.1 Microphones statiques et dynamiques

 $\overline{\phantom{a}}$ 

De manière très schématique, il est possible de distinguer deux grandes classes de microphones : les micros dynamiques, d'une part, et les micros statiques ou électrostatiques<sup>6</sup> d'autre part. Les micros dynamiques se caractérisent par une très grande robustesse et sont particulièrement étudiés pour une utilisation « à la main ». On leur préférera cependant ici l'utilisation des micros électrostatiques.

Les micros électrostatiques sont en général très appréciés pour leur respect du « timbre » de la voix et la largeur de leur bande passante, de même que pour leur directionnalité variable (cf. ci-dessous). Utilisant un condensateur, il nécessite une alimentation électrique. Celle-ci est fournie par une pile, voire par une alimentation dite « fantôme »<sup>7</sup> délivrée par la platine d'enregistrement lorsque cela est prévu. Leur très grande sensibilité impose cependant une vigilance toute particulière à leur support et leur mode de fixation, vigilance qui doit être encore accrue lors d'une utilisation « à la main » (que l'on évitera dans la mesure du possible). Néanmoins, leur utilisation est ici fortement recommandée eu égard à leurs performances techniques en correspondance avec les exigences de rendu que peuvent imposer les analyses linguistiques.

<sup>6</sup> auxquels nous associeront ici par souci de simplicité les micros à « électret » comme les micro cravates.

<sup>7</sup> On désigne par le terme "fantôme" une alimentation délivrant aux micros électrostatiques un courant électrique continu via la prise XLR à trois broches par laquelle passe également le signal audio.

#### 1.3.2 Directionnalité des microphones

En fonction de la directionnalité il est possible de distinguer trois sortes de micros : omnidirectionnel, le micro capte alors tous les sons ambiants quelle que soit sa position ; cardioïde, le micro ne prend les sons que dans une seule direction mais avec toutefois un angle d'ouverture assez large ; hyper-cardioïde, le micro ne prend les sons que dans une seule direction et avec un angle très étroit. Certains micros sont susceptibles de permettre plusieurs de ces choix.

Alors qu'un micro omnidirectionnel captera l'intégralité de la ou les sources sonores dans une très large périphérie, mais tout en captant également l'ensemble des éventuelles sources non désirées, un micro directif (cardioïde ou hyper cardioïde) permettra, dans une certaine mesure, de sélectionner dans l'environnement sonore la source à enregistrer. Cette directivité (qui peut être souhaitable lorsque la prise de son est effectuée dans un cadre où les bruits ambiants sont particulièrement présents) n'est toutefois pas toujours sans inconvénients dans l'enregistrement de la parole car, lorsque le locuteur tourne sa tête, il peut être alors amené à sortir du champ de captation (l'effet se traduit aussitôt par une diminution des fréquences aiguës qui sont affectées les premières).

Pour une enquête de type interview où le micro est situé à proximité (une cinquantaine de cm environ) de la source sonore à capter, l'utilisation d'un micro électrostatique cardioïde s'avère un choix bien adapté, ce type de micro permet d'isoler les éventuelles sources sonores indésirables venant en arrière du micro, tout en bénéficiant d'un angle de champ suffisamment large pour être ainsi relativement indifférent à l'orientation du locuteur pourvu qu'il reste en avant du micro.

#### 1.3.3 Les micros cravates

Les micros cravates peuvent constituer des solutions souvent intéressantes. Généralement des capteurs « électret » et donc à condensateur, leur caractéristiques et leur fonctionnement s'apparentent à ceux des microphones électrostatiques. Il est possible de trouver des modèles relativement peu coûteux pouvant procurer des résultats très satisfaisants. Il reste que ce n'est pas tant le prix qui doit ici guider leur choix mais plutôt la destination qui leur sera envisagée et l'adéquation avec la platine d'enregistrement.

Il faut tout d'abord bien prendre en considération que ces capteurs sont conçus pour une utilisation très spécifique, celle précisément d'un « micro cravate » fixé au niveau de la cage thoracique du locuteur. Cette position particulière rapproche le capteur des vibrations émises à ce niveau. Aussi, pour compenser cet « effet poitrine », ces micros accentuent systématiquement les hauts-médiums de la bande de fréquence. Il reste qu'on pourra éventuellement les employer comme micro de table avec des résultats très acceptables.

Leur taille miniature en fait des auxiliaires discrets de sorte que leur utilisation concorde parfaitement avec l'utilisation de platines portables minidisques ou DAT (format baladeur). La connectique de ces micros est, du moins pour les modèles grand public, pourvue d'une fiche de raccord de type mini-jack qui est également adaptée à ces platines, mais souffre dans le même temps de son instabilité inhérente. Habituellement de type omnidirectionnel, ils peuvent s'adapter, en dehors de leur fonction cravate qui restera à privilégier, à un usage relativement polyvalent tant qu'aucune source parasite n'est à redouter.

#### **1.4 Un maillon trop souvent négligé : la connectique et les raccordements**

Le raccordement des différents éléments nécessaires à l'enregistrement est certainement un des domaines les plus négligés de la part des preneurs de sons « non professionnels ». Or, il faut savoir qu'en dépit de la qualité d'une platine d'enregistrement et des capteurs qui lui seraient associés, une connectique médiocre, voire défectueuse, entraînera toujours une qualité amoindrie sinon compromise de l'enregistrement.

De manière générale, on veillera à toujours acquérir des raccords de qualité et l'on ne devra jamais hésiter à se les faire confectionner par des spécialistes qualifiés. Il est souvent tentant de recourir à des raccords « tout près » et bon marché du commerce auxquels on ajoute éventuellement divers « adaptateurs » afin de raccorder telle connexion non prévue ou encore afin de démultiplier des entrées ou des sorties… Pourtant tout cela porte immanquablement préjudice à la transmission du signal électrique. Chaque maillon nouveau entre les deux éléments à raccorder (ici l'enregistreur et le micro) entraîne un affaiblissement sensible de ce signal tout en accroissant les risques multiples de parasites et de connexion défectueuse. Une bonne liaison entre deux éléments de matériel ne devrait être assurée que par un seul élément continu, c'est pour cela que l'on aura toujours recours à un magasin spécialisé pour effectuer des raccordements appropriés à chaque besoin d'utilisation et de connexion. Seul un spécialiste est non seulement à même de comprendre le besoin en question et d'en apprécier sa faisabilité, mais également d'y répondre par une réalisation adéquate qui optimise au mieux la transmission du signal.

Dans les sections précédentes nous avons à plusieurs reprises souligné l'importance de prendre en compte la connectique dans le choix d'un matériel. Rappelons que, pour les appareils évoqués ci-dessus, deux types de connexion sont habituellement disponibles pour le raccordement des microphones aux platines d'enregistrement. Les appareils de type grand public ou de format particulièrement réduit ne disposent le plus souvent que d'une connectique avec des prises au format « mini-jack » alors que les appareils professionnels permettent généralement des connexions au format dit XLR (appelé aussi « canon »). Comme nous l'avons déjà évoqué, alors que le second, le format XLR, assure une connexion stable, le premier est largement reconnue pour son manque de fiabilité. Mais là ne s'arrête par leur différence, les câblages qu'ils utilisent respectivement interviennent également dans la qualité de la transmission du signal électrique et dans la prévention de son éventuel parasitage. Le format XLR permet des liaisons dites « symétriques » à trois contacts : deux conducteurs avec un point chaud (+) et un point froid (-) lesquels sont entourés d'une tresse de blindage constituant la masse. Ce type de connexion et de câblage permet de diminuer sensiblement le bruit de fond et donc d'avoir un niveau sonore plus important (environ +4dB). En outre, tout en prévenant les risques de parasites (en particulier secteur) il autorise de grandes longueurs de câble pour la liaison micro. Les connexions par mini-jacks correspondent quant à elles à un format de liaison « asymétrique» qui se trouvent être le plus répandu<sup>8</sup>. Les raccords asymétriques ne sont constitués que d'un seul conducteur + (point chaud) et d'une tresse de masse. Dans les liaisons micros, ces raccords ne peuvent excéder une longueur de deux mètres sous peine de risques de parasites et de déperdition du signal.

# **2. L'enregistrement**

 $\overline{\phantom{a}}$ 

Nous aborderons dans cette section les questions relatives au lieu où doit s'effectuer l'enregistrement, au positionnement du microphone et à sa fixation, au choix d'une prise de son monophonique ou encore celle très délicate des réglages à effectuer. Tout en présentant à chaque fois les éléments essentiels dont doit tenir compte un « enquêteur / linguiste » afin de l'amener à préparer et conduire au mieux une séance d'enregistrement, nous essaierons

<sup>8</sup> Les connexions symétriques sont plus coûteuses que des connexions asymétriques. En effet, à une plus grande complexité des prises et du câblage, s'ajoute l'utilisation de transformateurs pour chaque entrée et sortie (aussi on pourra également comprendre pourquoi ce format est difficilement conciliable avec une miniaturisation excessive).

de suggérer lorsque cela est possible quelques conseils susceptibles d'aider à l'obtention des résultats attendus.

# **2.1 Le lieu de l'enregistrement**

Le choix du lieu de l'enregistrement déterminera les conditions techniques de la prise de son, il pourra également influer sur les caractéristiques de l'espace social dans lequel seront recueillies les données. Nous évoquerons tout d'abord le cas particulier de la *chambre*  sourde<sup>9</sup> puis nous aborderons successivement les prises de son « en intérieur » et « en extérieur ».

# 2.1.1 La chambre sourde

L'enregistrement en « chambre sourde » (ou tout « studio » d'enregistrement) est un cas particulièrement extrême de la prise de son en intérieur. En fait, la chambre sourde constitue la solution qui répond le mieux aux impératifs techniques de la prise de son. Elle présente non seulement l'avantage d'offrir une isolation acoustique optimale vis-à-vis des bruits extérieurs, mais elle permet également d'éliminer tout effet indésirable de réverbération en absorbant les ondes sonores émises par la source.

L'enregistrement en chambre sourde, pratiqué par exemple par les linguistes pour des mesures phonétiques précises, peut présenter cependant deux types de difficultés. La première est liée à la disponibilité de tels lieux (leur présence dans les universités, par exemple, est loin d'être générale et leur accès peut être restreint). Quant à la seconde, de la même façon qu'une chambre sourde constitue un environnement sonore non naturel, elle est également un espace social de parole tout aussi artificiel, de sorte que les données qui pourront y être alors recueillies ne manqueront pas de revêtir un caractère peu « spontané ». Maintenant, il reste que cet artifice peut éventuellement être utilisé afin d'obtenir un type de parole particulièrement surveillé…

# 2.1.2 L'enregistrement en intérieur

Dès lors que l'on n'est plus dans les conditions d'une chambre sourde, l'enregistrement en intérieur rencontre deux sources principales de difficultés : la réverbération et les bruits parasites.

Si les murs d'un local permettent une relative isolation des bruits extérieurs, ils constituent également des obstacles que l'onde émise par la source sonore ne manquera pas de rencontrer, subissant ainsi de multiples réflexions. Plus le temps de réverbération sera long et plus le champ réverbéré sera recouvert. Un excès de réverbération sera préjudiciable non seulement à l'intelligibilité des paroles mais également (voire même de façon plus cruciale encore!) à l'analyse acoustique du signal. Selon la grandeur de la pièce, la nature du revêtement mural, l'effet de résonance sera plus ou moins accusé. Il faut savoir que plus grandes seront les dimensions d'un local plus long sera le temps de réverbération, de même si des revêtements de type "poreux" comme les tapisseries, tentures ou moquettes sont de nature à absorber les ondes sonores (essentiellement les hautes fréquences), des revêtements comme le carrelage sont en revanche de nature à les réfléchir. Une des manières les plus simples d'apprécier le degré et la qualité de cet effet est encore de claquer des doigts dans le local où doit s'effectuer la prise de son, ce qui permet également de détecter les nœuds de résonance. Précisons que plus le capteur sera proche de la source à enregistrer et moins l'effet de résonance sera accusé.

Les bruits parasites sont une des fréquentes raisons de l'inexploitabilité d'un enregistrement. Les murs et fenêtres d'un local ordinaire constituent une isolation souvent

 $\overline{a}$ 

<sup>9</sup> Appelée également *chambre anéchoïque*.

insuffisante pour certains bruits extérieurs tels que ceux de circulation automobile ou aérienne, ceux des travaux et chantiers, d'intempéries (pluie, orage…) etc. Aussi, dans la mesure du possible, on choisira de préférence un endroit calme et isolé et l'on veillera à ce que toutes les fenêtres et portes soient bien closes.

Une maison est également un lieu où sont générés des bruits que leur extrême familiarité détourne trop souvent de la vigilance de l'enquêteur. Ces bruits sont là encore de nature à amoindrir très sensiblement la qualité d'un enregistrement. Il faut ainsi prendre garde aux bruits inhérents au fonctionnement d'un réfrigérateur, d'une climatisation ou encore d'un ordinateur, s'assurer également qu'aucun poste de radio ou de télévision n'est allumé et qu'aucune musique d'ambiance ne soit diffusée. De la même façon on prendra garde aux grincements de chaises. Maintenant, quelle que soit la nature du lieu de l'enregistrement, on évitera le port de bijoux (bracelets, gourmettes, colliers…) dont les entrechoquements répétés ne manqueront pas de nuire à l'audibilité et l'interprétation de l'enregistrement. Si des manipulations de documents sont prévues, on s'efforcera de prendre des précautions pour qu'elles ne parasitent pas l'enregistrement de façon exagérée. On pensera ainsi à mettre sous pochette plastique les feuilles de papier afin d'en atténuer les bruits.

Les scènes de la vie quotidienne, comme par exemple un repas, sont considérées à juste titre comme des occasions où les locuteurs peuvent assez facilement oublier un contexte d'enregistrement et être ainsi soustrait au « paradoxe de l'observateur ». Il n'en demeure pas moins que, lorsque le choix est possible, ces situations sont à éviter en raison de la trop grande présence de bruits parasites divers. Pour l'exemple du repas, l'entrechoquement des couverts et de la vaisselle rend difficile, voire impossible, une exploitation approfondie et sérieuse de l'enregistrement. La présence d'un trop grand nombre d'interlocuteurs peut être également préjudiciable de par les inévitables chevauchements de parole, sans compter que l'identification, a posteriori, d'intervenants trop nombreux pourra parfois constituer une source supplémentaire de difficultés. Cependant, empressons-nous d'ajouter que ces considérations énoncent un point de vue essentiellement technique! Il n'est en fait pas question de remettre en cause l'utilité et la légitimité de ces situations d'enregistrements, et donc leur pratique. Simplement, il faudra bien tenir compte des difficultés accrues qui leur sont inhérentes.

On comprendra également que, de la même façon, des lieux publics comme les cafés, les restaurants ou encore les transports en commun… ne sont guère appropriés à une prise de son procurant des enregistrements pleinement exploitables, aussi doivent-ils être, lorsque cela est encore possible, évités. Il n'en reste pas moins qu'ici comme ailleurs les enquêteurs sont parfois bien contraints d'y opérer, aussi on tâchera dans ces situations d'optimiser autant que possible le placement du capteur afin d'atténuer les sources parasites<sup>10</sup>.

## 2.1.3 L'enregistrement en extérieur

L'enregistrement en extérieur est certainement le plus délicat à maîtriser et constitue donc une éventualité que l'enquêteur s'efforcera d'éviter s'il en a la possibilité.

Dans ce contexte, si les effets de réverbération sont moins à redouter, il n'en reste pas moins que l'isolation des sources parasites « extérieures » est inexistante, ce qui représente une source de difficultés bien plus redoutables. De plus, dans l'hypothèse même où la prise de son serait effectuée dans un cadre parfaitement calme et isolé, il resterait encore le problème souvent rédhibitoire des déplacements de masses d'air. En effet, le moindre déplacement atmosphérique -vent ou brise à peine perceptible- est susceptible

 $10<sup>10</sup>$ Cf. infra 2. 3 Position et emplacement du micro.

d'avoir un effet aussi catastrophique qu'irrécupérable sur l'enregistrement. Afin de prévenir -ou plus exactement atténuer- ce risque majeur, on a habituellement recours à des « bonnettes » en mousse qui isolent partiellement le capteur de ces phénomènes 11. Une excellente précaution est également de choisir un endroit suffisamment abrité !

### **2.2 Enregistrer en mono ou en stéréo ?**

Doit-on enregistrer en stéréo ou bien en mono ? Voilà une question que certains enquêteurs peuvent être amenés à se poser. Enregistrer en mono s'avère en fait préférable pour ne pas dire impératif. En effet, travailler en stéréo n'apporte pas ici de réel bénéfice pour la prise de son de la parole, si ce n'est de permettre que le (les) locuteur(s) puisse(nt) constamment rester dans le champ de captation en dépit de ses (leurs) mouvements divers, mais l'utilisation dans une prise mono d'un micro omnidirectionnel, voire même cardioïde<sup>12</sup>, est également satisfaisante au regard de ce problème. De plus, si l'on est inexpérimenté, on risque très souvent de commettre des maladresses aux effets aussi préjudiciables qu'irrécupérables. D'un point de vue technique l'utilisation de deux capteurs séparés suppose que l'on sache maîtriser le problème des « phases ». Concrètement, un choix et un placement inadapté des micros peuvent entraîner une annulation de certaines fréquences lors d'une écoute monophonique. Si l'on considère donc que le rendu final doit être monophonique, on aura alors tout intérêt à systématiquement enregistrer au départ en monophonie.

Précisons toutefois que l'utilisation d'un microphone stéréophonique (et donc prévu pour une telle utilisation !) voit diminuer les risques évoqués ci-dessus. En effet, dans ce cas de figure, les capteurs sont alors disposés dans le micro de façon à précisément prévenir ce type de problème. Lors de la conversion du signal stéréophonique en signal monophonique il ne se produit alors (ou ne devrait se produire) aucune déperdition sonore<sup>13</sup>.

De manière générale, toutes les indications données ci-dessous se rapporteront à une prise de son monophonique.

### **2.3 Emplacement et position du microphone**

Le positionnement du micro devra permettre de maximiser la source sonore à enregistrer tout en limitant les effets et les sources parasites.

Deux localisations sont particulièrement déconseillées pour le placement d'un microphone : les axes de symétrie d'une pièce (par exemple le centre, les angles, les diagonales etc.) ainsi que la proximité d'un mur. Les axes de symétrie d'une pièce constituent des localisations où les effets de résonance peuvent être particulièrement accusés, on s'efforcera donc dans la mesure du possible de ne pas placer le capteur sur l'un d'eux. On évitera aussi de placer le capteur à proximité d'un mur, en effet cette localisation peut concentrer des ondes stationnaires, essentiellement des basses fréquences, susceptibles de perturber la prise de son.

 $11$ <sup>11</sup> Cf. infra 2. 3 Position et emplacement du micro.

<sup>12</sup> Utilisation que nous conseillons d'ailleurs pour des enregistrements avec peu d'intervenants (deux ou trois) où ces derniers sont susceptibles de pouvoir rester à une distance suffisamment proche du capteur et dans un champ qui ne soit pas à l'arrière du micro.

<sup>&</sup>lt;sup>13</sup> Il est même conseillé avec certains micros cravates stéréophoniques de ne pas enregistrer en monophonie ; ce n'est alors pas pour un problème de phase mais pour une simple question de connectique. En effet, certains de ces micros peuvent bénéficier d'une alimentation fantôme procurée par la platine d'enregistrement auquel cas l'utilisation de la section de câblage dans laquelle est prévue une alimentation externe est alors inutile et même fortement déconseillé en raison des risques de parasites qu'elle fait encourir. Or c'est très souvent au niveau de cette section de câblage dont l'usage est à proscrire (lorsque une alimentation fantôme sur l'enregistreur est disponible cela s'entend !) qu'est prévu un commutateur permettant de sélectionner une prise mono ou stéréo.

Afin de privilégier au mieux la source à enregistrer, ici la bouche du locuteur, l'idéal est de s'en rapprocher au plus près. Ce rapprochement n'est pas cependant sans poser quelques difficultés au regard de certains effets masquants potentiels. En effet, une trop grande proximité souligne de manière souvent exagérée la différence entre le niveau sonore le plus faible et le niveau le plus fort de la source, de sorte que cette différence devient alors difficile à maîtriser (accroissement de la dynamique). Cela pourra parfois se traduire par l'inaudibilité de l'enregistrement lorsque le seuil de saturation du capteur sera dépassé. Une trop grande proximité peut de la même manière gonfler les basses fréquences et donc déséquilibrer le spectre réel de la source sonore. Les plosives et les sifflantes seront également exagérément accusées, entraînant parfois là encore la saturation de l'enregistrement. Enfin, les éventuelles projections du locuteurs (postillons, souffle…) ne manqueront pas de constituer des effets parasites tout aussi indésirables.

Une distance de 30 à 50cm entre le capteur et la source est à conseiller pour une prise de son de type interview14. Dans le cadre d'un enregistrement de proximité on pourra remédier à l'éventuel problème des plosives, des sifflantes et autres effets de « pops » par l'utilisation de "mousses" ou "bonnettes" généralement livrées avec les capteurs. Maintenant, il faut aussi considérer que cette utilisation n'est pas neutre car, tout en luttant contre ces effets indésirables, elle filtre également de manière très sensible les fréquences aiguës. L'emploi d'écrans de filtrage peut être une solution, ceux disponibles dans le commerce sont tout spécialement étudiés pour obtenir une bonne linéarité en fréquence mais leurs prix sont assez élevés. A défaut, on pourra toujours s'en confectionner un en utilisant par exemple de la gaze ou un bas<sup>15</sup>.

Dans le cas d'une prise de son où les bruits parasites seraient inévitables (par exemple dans des lieux publics, cafés, restaurants …) on essaiera de jouer autant que possible sur l'orientation du capteur en modifiant son angle d'incidence par rapport aux sources indésirables. Dans ce type de contexte, l'utilisation de micros cravates -si possible cardioïdes- peut s'avérer la plus adaptée.

Pour un enregistrement de groupe, il est difficilement envisageable de recourir à l'utilisation d'un micro cravate par interlocuteur. Bien entendu, cela est techniquement réalisable mais suppose le recours à une table de mixage et à un agencement de la connectique (câbles, raccordements…) digne d'un plateau de télévision, on comprendra donc que tant pour des questions d'organisation que par souci de préserver une relative « naturalité » au contexte, cette solution ne sera pas à considérer en premier. On préfèrera installer un seul micro omnidirectionnel au milieu du groupe<sup>16</sup>.

#### **2.4 Support et fixation du microphone**

 $\overline{\phantom{0}}$ 

Le support et la fixation du micro sont des points cruciaux auxquels on ne pense pas toujours suffisamment et se trouvent de fait laissés à l'improvisation du moment. Un support inadapté, une fixation bricolée à la hâte sont malheureusement des raisons pour que la qualité de l'enregistrement soit compromise, et parfois jusqu'à ce que ce dernier soit inexploitable. Il faudra donc veiller à la stabilité du support et de la fixation ainsi qu'à l'isolation qu'ils doivent assurer à la capsule au regard d'éventuelles vibrations,

<sup>&</sup>lt;sup>14</sup> La distance source/micro sera toujours susceptible d'être aménagée au cas par cas en fonction de la voix et du comportement du locuteur. Ainsi on rapprochera autant que possible le capteur de la source émettrice lorsque la voix sera faible, et inversement on l'éloignera lorsque elle sera particulièrement forte.

<sup>&</sup>lt;sup>15</sup> Il reste que dans cette dernière éventualité la linéarité en fréquence ne pourra être entièrement garantie…

<sup>16</sup> Lorsque le "groupe" est limité à deux personnes, il est toujours possible de recourir à l'utilisation d'un raccord dit en "y"; celui-ci permettra de brancher les deux micros sur une seule entrée de l'enregistreur. On prendra cependant la précaution de consulter un bon spécialiste afin d'envisager la meilleure connexion possible et établir un câblage optimal en fonction des matériels utilisés.

trépidations, ou tous mouvements ambiants. On tiendra compte dans le même temps de ce que le bruit de fonctionnement du magnétophone ne doit pas être capté et, pour cela, de ce que la platine doit être suffisamment éloignée ou isolée du capteur.

On trouve dans le commerce des pieds de micro prévus pour être directement posés sur une table, dans ce cas on s'assurera que cette dernière soit bien calée et ne soit pas bougée, choquée ou cognée pendant l'enregistrement. On trouve également des pieds de micro télescopiques (ou « perches »). Ces derniers, posés sur le sol, permettent de prévenir les risques évoqués précédemment, leur utilisation peut être cependant de nature à « théâtraliser » un contexte que l'on souhaiterait pourtant le plus « neutre » possible.

On veillera également à la compatibilité de l'élément permettant la fixation du micro avec, d'une part le support lui-même, et d'autre part avec le micro. En effet, la grosseur des corps de micro n'étant pas standard, il peut arriver qu'il y ait une incompatibilité à ce niveau.

Le cas des micros cravates est particulier. Rappelons tout d'abord que ces derniers sont précisément conçus pour une utilisation « cravate ». Ces capteurs sont généralement fournis avec une broche de fixation permettant de les accrocher au vêtement de la personne interviewée (revers de veste, chemise, tee-shirt… ou encore une cravate !). Cette utilisation et son mode de fixation spécifiques présentent toutefois certains inconvénients, particulièrement la difficulté d'éviter les bruits de frottement entre le capteur et le vêtement ou encore celle de parer les mouvements intempestifs et imprévisibles du locuteur, ces mouvements pouvant aller du simple choc jusqu'à l'arrachement de la fixation… On veillera donc tout spécialement à la bonne fixation et stabilité du micro, de même à ce que le raccord ait une longueur suffisante <sup>17</sup> et soit adéquatement positionné de façon à ne pas entraver la liberté de geste du locuteur<sup>18</sup>. Bien que non prévus pour cette utilisation, rappelons que les micros cravates peuvent être toutefois utilisés comme « micro de table » avec des résultats très acceptables. On pourra ainsi fixer la broche du capteur à tout support stable approprié.

Enfin, avec le positionnement du micro, on veillera soigneusement à celui du câble de raccordement. On s'efforcera de faire en sorte que celui-ci ne soit l'objet d'aucune manipulation excessive ou intempestive, de heurts voire d'écrasement. Ces heurts et manipulations occasionnent en effet des résonances qui se propagent par le blindage du câble jusqu'au corps du micro et donc son capteur. On évitera également que ce même câble soit à proximité d'appareils électriques sous tension, ces derniers étant susceptibles de parasiter le signal électrique audio.

### **2. 5 Réglage du volume et contrôle de l'enregistrement**

De manière très générale nous ne saurions trop insister sur la nécessité absolue de consulter les fiches techniques et les modes d'emploi des appareils utilisés afin d'effectuer leurs divers réglages spécifiques. Nous limiterons cette section à l'exposé de quelques conseils, et tout particulièrement ceux relatifs à la gestion d'un point délicat de la prise de son, à savoir le réglage du niveau d'entrée (ou gain) de l'enregistrement.

La gestion du volume d'entrée s'avère assez délicate dans le cadre d'une prise de son de type interview. En effet, nous avons vu que le micro devant être situé dans un champ rapproché de la source émettrice, la très grande dynamique du signal dans ce contexte pouvait conduire à des déséquilibres sonores et à une saturation de l'enregistrement. Le réglage du niveau doit donc consister à compresser le signal d'entrée en amplifiant les signaux de faible intensité et atténuer ceux de trop forte intensité. Il reste qu'une telle

 $17<sup>17</sup>$ <sup>17</sup> dans la limite autorisée par la nature de la liaison, ainsi pas plus de deux mètres pour une connexion asymétrique.<br><sup>18</sup> On nouve notamment fixer la magazed que vâtements du locutaur à l'aide de mihan adhésif.

<sup>18</sup> On pourra notamment fixer le raccord aux vêtements du locuteur à l'aide de ruban adhésif.

opération est malaisée à effectuer manuellement. En effet, comment anticiper les corrections alors qu'il est impossible de prédire quelle sera l'intensité du prochain signal ? Pour cela, certains enregistreurs sont dotés d'un dispositif permettant d'ajuster automatiquement et en temps réel le niveau adéquat du volume. L'usage d'une telle automation, lorsqu'elle est disponible, est à fortement conseiller et doit être systématiquement adopté dès lors que l'on considère qu'un enquêteur est avant tout préoccupé par la bonne conduite de l'entretien et ne peut donc matériellement, dans le même temps, accorder suffisamment d'attention à la gestion de chacun des paramètres techniques de l'enregistrement. Précisons toutefois que lorsque se produisent des écarts dynamiques par trop importants, un effet de « pompe » est susceptible d'être audible19, mais ajoutons aussitôt que les désagréments causés par celui-ci sont sans commune mesure avec ceux qui pourraient se produire sans un ajustement automatique.

Maintenant, lorsque l'on ne dispose pas d'un système d'ajustement automatique du volume, il faut alors se résoudre à procéder manuellement. Il n'est cependant pas question que l'enquêteur reste la main en permanence sur le bouton de volume pour le manipuler. La procédure sera la suivante : sur la base d'un test préalable on calera le volume d'entrée de façon à observer un compromis entre les différents écarts, ce réglage initial pourra éventuellement être corrigé en cours d'enregistrement. Concrètement, pendant quelques échanges préliminaires de paroles avec l'interlocuteur, on va régler le niveau d'entrée jusqu'à obtenir un volume maximum qui ne dépasse pas le seuil de saturation. Pour procéder à ce « calage » il faut à la fois s'aider du vumètre (ou du crête-mètre) de l'enregistreur et d'une écoute au casque. À titre indicatif<sup>20</sup>, on pourra ajuster le réglage de manière à ce que le niveau maximum ne dépasse pas – 6 dB (décibels) sur l'étalonnage du vumètre (et en aucun cas 0 dB, ce seuil étant d'ailleurs particulièrement critique pour les appareils numériques même pour de simples pics passagers d'intensité). L'idéal serait en fait que la modulation du vumètre reste entre –12 et –6dB lorsque le locuteur parle. Dans le même temps au vérifiera au casque la qualité effective du son capté, l'absence de saturation ainsi que celle d'éventuels parasites. Le réglage du niveau fait, on peut alors commencer l'enregistrement. S'il est malaisé de regarder tout à la fois son interlocuteur et surveiller la modulation du vumètre, il est en revanche possible (voire souhaitable) de vérifier la qualité de la prise de son tout au long de l'interview en continuant l'écoute du retour au casque. Il n'en demeure pas moins que si le « port du casque » par l'enquêteur est un gage de sécurité pour l'enregistrement, il contribue dans le même temps à stigmatiser le contexte particulier de communication dans lequel se retrouvent les intervenants. Aussi chacun appréciera en fonction de son expérience, de la situation ponctuelle, des interlocuteurs… de la conduite à tenir.

Lorsque l'on mettra l'enregistrement en route, on pensera à laisser quelques instants (vingt à trente secondes environ) de « silence » avant de commencer l'interview proprement dite. Tout d'abord rappelons que lorsque le support d'enregistrement est une bande magnétique (cassette traditionnelle ou DAT), il est conseillé de ne pas commencer l'enregistrement au tout début de la bande mais de considérer que les premières secondes permettront à l'amorce de se dérouler et à la bande de correctement se positionner. De

 $\overline{\phantom{0}}$ 

<sup>&</sup>lt;sup>19</sup> Un signal trop fort sera excessivement réduit (comprimé) entraînant dans le même temps un temps de latence par trop accusé dans le retour à la "normale" du niveau sonore. Inversement lorsque le signal est très faible, le volume sera alors "monté" en conséquence mais au risque d'amplifier les bruits de fond (effet de souffle) ainsi que de conduire le système à une interprétation surévaluée des signaux d'intensité plus forte qui pourraient succéder. Une analyse acoustique du signal devra tenir compte de cette éventuelle compression excessive dans l'ajustement de l'intensité.

<sup>&</sup>lt;sup>20</sup> Et seulement indicatif! Aucune consigne ne saurait être ici absolue tant les variétés de contextes, de voix et de matériels peuvent amener à des réglages pouvant parfois différer selon l'expérience et l'appréciation de chacun.

manière générale, et quel que soit le support, précisons également qu'il est toujours conseillé de consacrer quelques secondes à l'enregistrement de « silence », on comprendra par là que l'enregistrement sera en action mais que les locuteurs s'abstiendront d'intervenir durant ce court instant. Cette opération peut s'avérer extrêmement précieuse pour l'identification et l'appréciation des bruits de fonds, et ce dans l'éventualité de la nécessité de procéder à un « nettoyage ».

#### **2.6 Quelques précautions et conseils divers**

Pour finir nous énumérerons quelques conseils et précautions dont l'utilité dans la réussite et la préservation d'un enregistrement n'est certainement pas à négliger.

Avant chaque séance d'enregistrement, on aura pris soin de prévoir toutes les ressources d'alimentation auxquelles on pourrait avoir recours. Lorsque l'on pense utiliser une alimentation sur secteur, non seulement il faut veiller à ne pas oublier le dispositif prévu (l'éventuel transformateur externe, cordon de raccord, adaptateur si le besoin venait à se présenter…) mais également prévoir une rallonge permettant de s'adapter à la configuration du local où la séance doit avoir lieu. Les prises secteurs ne sont malheureusement pas toujours disponibles à proximité de l'endroit où l'on souhaite précisément installer le matériel. Le recours à une alimentation extérieure ne dispense d'ailleurs pas de prévoir une quantité suffisante de piles ou accumulateurs (chargés !) afin de faire face à toutes les éventualités. Enfin, il est vivement recommandé de n'utiliser à chaque séance que des piles neuves (et accumulateurs pleinement rechargés). Pour toute sécurité, on évitera donc systématiquement de réutiliser des batteries ne serait-ce que faiblement usagées.

À la fin de chaque séance d'enregistrement on pensera à fermer les commutateurs des alimentations de micro. Il est même fortement conseillé de retirer systématiquement toutes les batteries (accumulateurs, piles) des appareils (micros, platines). Dans le cas de batteries rechargeables on suivra scrupuleusement tous les conseils relatifs à leur chargement, stockage… indiqués dans la notice d'utilisation. Afin de préserver leur intégrité et leur capacité, on conseille généralement de ne jamais les recharger avant qu'elles ne soient complètement déchargées et de ne jamais excéder le temps de rechargement. De même, en cas de non-utilisation pendant une période prolongée, il est non seulement indiqué de les sortir de l'appareil, mais l'on conseille également qu'elles soient à mi-charge.

Aussitôt l'enregistrement accompli, on pensera à n'oublier aucun support dans la platine. De même on s'efforcera d'identifier et d'annoter dans le même temps chacun des supports utilisés afin de faciliter leur archivage et d'éviter qu'ils ne s'égarent (ou qu'ils soient réutilisés par mégarde pour un nouvel enregistrement!). On pensera également à les préserver de tout effacement accidentel en prenant les mesures appropriées à chaque type. Par la suite on prendra garde à ne pas stocker des supports magnétiques près de champs puissants comme un écran d'ordinateur, un poste de télévision ou bien une enceinte acoustique sous peine de voire le signal enregistré disparaître progressivement. On veillera également à ce qu'ils restent dans des endroits secs à l'abri du soleil et d'une chaleur excessive.

Enfin, si l'on conçoit volontiers que les microphones et les enregistreurs doivent être l'objet de soins particuliers et de traitements attentionnés, on oublie trop souvent qu'il doit en être de même pour le maillon intermédiaire de la chaîne d'enregistrement, à savoir les raccordements. Nous avons déjà évoqué précédemment combien leur choix, leur conception, la qualité de leurs composants et de leur fabrication étaient en tout point aussi cruciaux que celles des microphones et des enregistreurs. Aussi pourra-t-on certainement comprendre qu'ils doivent être entourés de précautions comparables dans leur utilisation et leur stockage. Les soudures constituent des points particulièrement vulnérables aussi évitera-t-on de tirer à même le câble pour débrancher une fiche. Le blindage entourant le ou les fils conducteurs d'un raccord n'est souvent qu'une fine tresse, voire un simple fil torsadé ou un feuillard, il est par conséquent très fragile de sorte que toute torsion excessive ou écrasement même léger seront susceptibles de l'endommager et d'affecter sévèrement ses fonctions d'isolation. On comprendra donc également qu'il est aussi nécessaire de réenrouler avec soin chacun des raccords après utilisation (en respectant si possible le mouvement du câble et en l'attachant avec des liens afin d'en faciliter le maintien et le rangement) afin d'en assurer une certaine longévité. Ces quelques précautions devraient non seulement contribuer à empêcher que la « chaîne d'enregistrement » ne soit rompue, mais permettre aussi d'éviter qu'elle ne soit transformée en une véritable station de réception hautes fréquences et affectée de ronflements, sifflements et grésillements divers.

# **3. Conclusion**

Au terme de cette présentation, nous ne saurions trop insister sur deux points. Tout d'abord un certain nombre de remarques et de conseils qui ont pu être énoncés ne saurait dans bien des cas être strictement suivi à la lettre ! Il est avant tout nécessaire d'établir un compromis raisonnable entre, d'une part les impératifs techniques liés à la prise de son et, d'autre part, les exigences propres d'une enquête linguistique soucieuse de préserver un caractère relativement naturel et réaliste à la situation de communication.

Par ailleurs, nous avons dès l'introduction souligné, outre la dimension théorique des questions évoquées, leur dimension largement pratique. Aussi, une relative maîtrise de l'ensemble de ces deux dimensions ne peut s'improviser au dernier moment. Il est donc impératif que l'on se soit suffisamment familiarisé à l'avance avec l'ensemble de l'équipement et initié à son utilisation, que l'on ait déjà effectué des tests préparatifs qui simulent les contextes d'intervention, de sorte que les procédures à accomplir et les décisions à anticiper au moment opportun deviennent des automatismes et que la plus grande disponibilité soit laissée à la conduction de l'enquête et de l'entretien.

Nous donnerons pour finir une dernière suggestion. Nous avons insisté sur la nécessité de consulter et d'étudier avec attention les notices et modes d'emploi du matériel utilisé. Il reste qu'au moment de débuter une séance il se peut que, pour des raisons très diverses, le souvenir de telle procédure ou tel protocole fasse défaut et que l'instant ne soit pas le plus favorable pour se replonger dans une documentation souvent fort longue et complexe. Aussi on aura tout intérêt à rédiger à l'avance quelques fiches synoptiques décrivant les procédures les plus usuelles (comment démarrer l'enregistrement, le mettre en pause, l'arrêter !) ainsi que le protocole de réglage à suivre, fiches qui ne devront jamais quitter l'équipement concerné.

#### **Annexe :**

#### **Exemple de fiche pour le DAT Sony TCD-D8**

Voici un exemple de fiche mnémotechnique pour l'utilisation de l'enregistreur DAT Sony TCD-D8. Il est ici supposé que les consignes d'enregistrement stipulent un réglage automatique du niveau d'enregistrement et que l'enregistrement doit être lui-même effectué au standard de 44,1 kHz. Rappelons que ces quelques conseils, nullement exhaustifs, n'ont pas pour objectif de se substituer au manuel d'utilisation qui reste la seule référence en la matière.

#### *Réglages avant enregistrement :*

Sur le côté de l'enregistreur (à main droite!)

- Bouton « REC MOD » positionné sur SPEECH AUTO (dès lors on ne s'occupe plus du réglage du bouton « REC LEVEL » -niveau d'enregistrement- dont l'action est maintenant désactivée)
- Bouton « MIC SENS » positionné sur H
- Le micro est branché sur l'entrée « MIC plug in power » (pour info, il n'est pas nécessaire d'utiliser avec ce type d'entrée le raccord d'alimentation du micro, cela est même déconseillé de part les bruits parasites susceptibles d'être apportés par la connectique)

Sur le devant de l'enregistreur :

Le bouton sur le côté gauche de la face frontale est réglé sur 44,1 kHz (i.e. sur la position centrale).

#### *Pour démarrer l'enregistrement :*

Deux manières sont possibles :

- 1) Appuyer sur la touche « REC/ID WRITE » et, tout en la maintenant appuyée, appuyer alors sur la touche « PLAY », l'enregistrement démarre directement.
- 2) Appuyer d'abord sur la touche « PAUSE », puis sur la touche « REC/ID WRITE », (l'enregistrement est alors en attente) ; réappuyer sur la touche « PAUSE » afin de démarrer l'enregistrement.

Quelle que soit la manière utilisée, il faut toujours **s'assurer de voir l'inscription « WRITE »** s'afficher au début de l'enregistrement **sur l'écran** à cristaux liquides. Pour s'assurer que l'on est bien en mode d'enregistrement, on pourra également **contrôler** en tout début sur l'écran que :

- le « minuteur » tourne
- la visualisation du volume sonore est en action et correspond bien à ce qui effectivement produit.

#### *Pour interrompre momentanément l'enregistrement :*

On appuiera simplement sur la touche « PAUSE ». Il suffira de réappuyer sur cette touche afin de poursuivre l'enregistrement.

# **Projet Phonologie du Français Contemporain (PFC) Manuel d'utilisation de Transpraat**

### **Abderrahim Meqqori et Jacques Durand**

La fonction de cet utilitaire est de transformer les fichiers textgrid issus de Praat en fichiers texte où sont éliminés tous les balisages propres à Praat. Nous renvoyons ici le lecteur au document PFC : **Transcription des données: outil et conventions.** 

L'utilisation de *Transpraat* est très simple :

Lancer le programme Appuyer sur le bouton « Ouvrir le fichier à transformer » Dans la fenêtre qui s'ouvre, localiser le fichier en question Instantanément, une autre fenêtre s'ouvre vous invitant à donner un nom à votre fichier et à localiser l'emplacement de l'enregistrement **Quitter** Vous pouvez alors visualiser le fichier obtenu avec un traitement de texte quelconque.

Octobre 2002